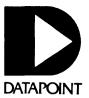

# SOFTWARE RELEASE SUMMARIES

February - March 1982

#### DATAPOINT CORPORATION

## SOFTWARE RELEASE FORMS

Covering the period from:

2/1/82 to 3/31/82

Distributed with SOURCE DATA, Datapoint's software newsletter

With this issue, Software Release Forms will be printed and distributed bimonthly with SOURCE DATA. To be added to the mailing list, send the following information to the SOURCE DATA Subscription Desk:

```
Company
Name/Title
Address
City, State, Zip
```

Datapoint Corporation SOURCE DATA Subscription Desk #T41 9725 Datapoint Drive San Antonio. TX 78284

This issue contains the following Software Release Forms:

| ACMLU     | 2.1   | ARC SDLC 3274 Emulator/SNA Batch Unit Emulator   |
|-----------|-------|--------------------------------------------------|
| ARC       | 1.7.1 | Attached Resource Computer System                |
| ARCOPY    | 2.1   | ARC File Copy Utility                            |
| CBG       | 1.2   | Color Business Graphics System                   |
| CHAREDIT  | 3.1   | Character Font & Keyboard Translate Table Editor |
| DSSYS     | 2.2   | DATASHARE System                                 |
| EM3276S   | 1.2   | SDLC 3276 Emulator                               |
| EMS/NC    | 1.3.1 | Electronic Message System Network Controller     |
| IEOS/MS   | 1.5.1 | Message Services for the 1500 Series Processors  |
| IEOS/MS   | 1.5.1 | Message Services for the 1800 Processor          |
| IEOS/WP   | 1.5.1 | Word Processing for the 1500 Series Processors   |
| IEOS/WP   | 1.5.1 | Word Processing for the 1800 Processor           |
| KEY1800   | 2.1   | 1800 Keyboard Diagnostic                         |
| MINI-ACD  | 1.1.2 | Mini Automatic Call Distributor System           |
| MLUN200   | 3.1   | Univac Uniscope Multilink Interface              |
| MULTIPLAN | 1.1   | MULTIPLAN Financial Modeling Software            |
| S1800     | 4.1   | 1800 Software System                             |
| T3Ø1DG86  | 1.1   | Diagnostic for the 9301 Storage Subsystem        |
| T310DG86  | 1.1   | 9310 Disk Diagnostic for the 8600 Processor      |
| T481DG55  | 1.1   | Multifunction Communications Adaptor Test        |
| TERMEX55  | 1.1   | Terminal and Workstation Exerciser               |
|           |       |                                                  |

ACMLU 2.1

page 2

PROGRAM FILES RELEASED:

ACMLU/RFM ACMLU/CMD DSMLU/TXT

Release Form print file Command file Sample Databus source program

DATAPOINT COMPUTER SYSTEMS DIVISION

PROGRAM RELEASE FORM

NOTE: LICENSE REQUIRED

The software item documented on this form is the property of Datapoint Corporation and may be used or transferred only pursuant to the terms of a license agreement between Datapoint and the user.

SYMBOL/VER.REV: ACMLU 2.1

DESCRIPTION:

ARC SDLC 3274 Emulator/SNA Batch Unit Emulator

PURPOSE:

A - Corrects problems (bugs) C - Adds new features (enhancements)

RELEASE MEDIA: Cassette 192 Sectors

SOFTWARE CANCELLED BY THIS RELEASE: ACMLU 1.1

EXECUTION SUPPORT:

DOS.D 2.7 ARC 1.7 Software:

Hardware:

Processor: Minimum Size: 6000/6600

120K 935X/936X/937X/938X/939X Disk:

Printer: Local (optional)
RIM: 9483 if 6500 is used
Comm Adapter: 9481

5500/6600 Partition Supervisor Compatible: No

RELEASE ITEMS: MODEL CODE RELEASE User's Guide: 50686 Program Media: 20853 56 Pages 1 DMF Cassette

DETAILED DESCRIPTION:

ARC SNA/SDLC 3274 Emulation and ARC SNA/SDLC Multiple Logical Unit Remote Batch Unit Emulation.

REVISIONS: \*\* 2.1 \*\*

Erase/Write alternate command handler added

PT order corrected

ARC 1.7.1

page I

DATAPOINT COMPUTER SYSTEMS DIVISION

PROGRAM RELEASE FORM

NOTE: LICENSE REQUIRED

The software item documented on this form is the property of Datapoint Corporation and may be used or transferred only pursuant to the terms of a license agreement between Datapoint and the user.

SYMBOL/VER.REV: ARC 1.7.1

DESCRIPTION:

Attached Resource Computer System

PURPOSE:

C - Corrects Problems (bugs)

RELEASE MEDIA:

cassette Single-Sided Single Density Diskette Single-Sided Double Density Diskette Double-Sided Double Density Diskette 480 Sectors

TOTAL SIZE:

SOFTWARE CANCELLED BY THIS RELEASE: ARC 1.7

FILE PROCESSOR EXECUTION SUPPORT:

Software:

DOS.D 2.7

Hardware. 1800/5500/6600 48K 932X/935X/937X/939X 9483 RIM Minimum Size: Disk:

Comm:

5500/6600 Partition Supervisor Compatible: No

APPLICATIONS PROCESSOR EXECUTION SUPPORT:

Software:

DOS.C 2.4.1/LGOPROG 1.1 (1150/1170 only) None (all other)

Hardware:

1150/1170/1800/3800/5500/6000/6600/8600

Processor: Minimum Size: 24K 9483 RIM Comin:

5500/6600 Partition Supervisor Compatible: No

RELEASE ITEMS: MODEL CODE RELEASE

Previously Released
1 DMF Cassette
1 SS/SD Diskette
1 SS/DD Diskette User's Guide: Program Media: 50299 9801 20464 Program Media: Program Media: 9801 Program Media: 9801 1 DS/DD Diskette

ARC makes it possible to construct a highly flexible, extremely powerful dispersed multiprocessing system using Datapoint's Advanced Business Processor series of computers. Anywhere from two to hundreds of processors may be incorporated, interconnected via an advanced new interprocessor data distribution subsystem. Most user programs, even those written in Assembler Language, will need no modifications to run under ARC.

ARC's use of the KEYBOARD and DISPLAY key lights on processors so equipped can turn off the cursor, which may affect applications software which performs disk operations under a "live keyboard". A system call is available to enable or disable this facility. Contact systems engineer for further details.

Datapoint 1150, 1170, 3800 and 8200 series processors are supported only as Applications Processors. See the User's Guide for more information.

#### REVISIONS:

## \*\* 1.2 \*\*

The ARC/FP monitor has several new commands. These commands control an option to read a few sectors ahead to possibly improve response times during sequential disk reads. The new commands include:  $\frac{1}{2} \left( \frac{1}{2} \right) \left( \frac{1}{2} \right) \left( \frac{$ 

ENABLE PREREADS ON ALL VOLUMES ENABLE PREREADS ON <volid> DISABLE PREREADS ON ALL VOLUMES DISABLE PREREADS ON <volid>

New features and capabilities include:

QUEUED WRITES. A new system call permits writing a sector without having to wait for the write to finish before return. Set up just as for a normal DW\$, but instead of CALL DW\$, do a LL 8, SC. Verification, if required, must be performed later as a separate operation.

> page 4 ARC 1.7.1

select the alternate codeword mode, enter a "-" to the ARCID command prompt.

- AUTOCLR has been corrected to not destroy the read-only codeword sector in ARCCODE/TXI.
- The error which caused the lengths of months following February in a leap year to be computed incorrectly has been fixed.
- Some internal algorithms have been strengthened for added protection against inadvertent file naming conflicts.
- Queued writes now return a drive offline status properly if directed to a volume mounted with a read-only codeword.

- Attempting to read the IPL sector from a remote volume results in a Drive offline being returned. This permits easier checking for whether a volume is local or remote.
- The clock on the FP console may now be adjusted up to 255 minutes ahead or back, instead of 0-9 minutes as previously.
- A new command is available to prevent unauthorized use of production volumes through surreptitious mounting. The format of the command is:

DISABLE MOUNTS OF <volser>
ENABLE MOUNTS OF <volser>
DISABLE MOUNTS OF ALL VOLUMES
ENABLE MOUNTS OF ALL VOLUMES

Mount-disabled status for a volume is indicated on the FP console by a small letter "m" with a bar over it.

- The order of the READ/WRITE counter volumes on the FP console has been reversed to allow more space for the flags as mentioned in (3) above (usually more reads than writes are done).
- The 935% series (2.5 MB cartridge) disks are now supported at ARC File Processors. Support for this feature requires DOS.D 2.7.
- The 8600 processor is now supported. DOS.D 2.7 is required for the 8600 processor.
- More LRU list space is now available on 256K processors.
- Auto-restart via a tape cassette in the front deck is supported. A file called ARCIDENT/TXT is constructed using the DOS BULLD utility. The file contains a single, 24-byte record consisting of the initial volume name, user name, and codeword (in that sequence). The file must not be space compressed. It is then

\*\* 1.3 \*\*

- The 9390 disk is supported both as local volumes at an ARC/AP as well as remote volumes at an ARC/FP. Any type of disk (supported by DOS.D) may be mixed within the system, as long as types are not mixed at any single processor. Use of the 9390 series disk requires DOS.D 2.5 or above.
- Some occurrences of hardware memory parity errors at ARC/FP are no longer fatal. Recoverable errors are counted as either hard (verifiable) or temporary if they appear to be transient or

- DOS FUNCTION 5 now enqueues only the disk requested, and not all mounted volumes as it did previously. Note that this implies (see the ARC User's Guide for details) that only one volume may be requested at a time via this DOS FUNCTION.
- New operator commands make it possible to make small adjustments in the wall time clock at a file Processor without taking ARC/PP down. The commands work by increasing or decreasing the speed of the wall time clock by 10% until the desired adjustment has been achieved. In this fashion, time is spared the indignity of discontinuities and backwards motion, which in turn reduces the impact of time adjustment on programs which may rely upon, for example, the inexorable and regular forward motion of time. The commands to adjust the clock are:

ADJUST CLOCK AHEAD n MINUTE(S)
ADJUST CLOCK BACK n MINUTE(S)

The commands permit an adjustment of from zero to nine minutes per command. Multiple time adjustment commands are not permitted, but may only be issued when any preceding adjustment has completed.

- ARC now supports two different access wodes to remote disk volumes (those located at an ARC/FP). The first access mode is READ/WRITE, which operates as previously. The new access mode is READ ONLY. The access mode is determined by which of two codewords each user of a volume specifies when the volume is mounted. Any given user name can have either or both access modes. If both codewords for a given user name are identical, READ/WRITE mode takes precedence.
- ARCID has been changed to allow modification of both READ/WRITE, and READ ONLY mode codewords. Upon selection of a volume, the current codewords mode is displayed at the top of the screen. To

ARC 1.7.1

written to a tape cassette using the DOS MOUT utility (directory format - DMF) and placed in the front deck, from where it will be accessed during down-line-loading. The feature requires a processor with tape cassette decks, either a 5500 or a 6600. Auto-restart for processors without cassettes requires a local hard disk, such as the 9350.

- A new system call (system call nine) is now available. The system call returns a pointer to a memory location which defines the "packet system code" sent on packets transmitted via the Interprocessor Bus. All packets sent and received by the LAM system call incorporate this code. The new system call makes it possible to use the LAM system call to communicate with devices other than strictly ARC File Processors. The pointer to the memory location is returned in the processor's HL registers. If changed, the value must be saved and restored before performing any operation which will cause ARC to transmit or receive data via the Interprocessor Bus, or communications failures will occur. Packet system code 0-0177 octal are reserved for Datapoint use, while codes 0200-0377 octal are available for non-Datapoint use. A given application or other systems should use only a single packet system code. Further information is available upon request.
- 10. Soft disk error counts on a per-spindle basis are kept and it will be possible to examine these via a future revision of the ARCSTAT program.
- 11. Seek overlaps and rotational latency are enable for 937% disks.

## \*\* 1.7.1 \*\*

- File processor support of 935% disks fixed.
- Suppression of non-ARC packets corrected.
- FP request servicing problem that could cause sporadic "squawks" from APs has been corrected.
- 4. Logic for Eastern European version added.
- 5. Problem of unrecognized console commands corrected.

NOTE: An ARC downline-loaded-bootstrap will NOT boot onto a volume at an ARC/FP running a different release. Likewise, an earlier ARC bootstrap (or MOUNT command) will not allow mounting a volume at a newer release ARC File Processor. Therefore, ALL ARC system operating software should be upgraded to current leve together. ARC 1.7.1 modules ARE totally compatible with ARC 1.7 but not any earlier releases.

Errors will also occur if the new MOUNT command is used with an older version of the ARC resident (which is part of the down-line-loaded bootstrap program.) All ARC software, again, should be upgraded to current level together. Use of DOS.D 2.7 is recommended.

PROGRAM FILES RELEASED:

Cassette (model code # 9801):

SS/DD and DS/DD Diskette (model code # 9801):

ARC/CMD ARCHMAKE/CMD ARCHMAKE/CMI PROTVOL/CMD AUTOCLR/CMD ARCID/CMD DSARCID/TXT ARC/RFM MOUNT/CMD

ARC/FP File processor monitor command ARC boot tape maker command
Wolume write protect change command
User's auto-execute clearing command
ARC User Log-on Maintenance Command
Sample ARCID program in Databus
Release Form print file
ARC application processor command

SS/SD Diskette (model code # 20464):

ARCBOOT/ABS ARC/REM

ARC bootstrap (1150/1170 only)

Release Form print file

ARCOPY 2.1

page 2

operation can take place in either an ARC or standalone environment. The basic function of ARCOPY is to allow the copying of a file from one DOS type volume (medium) to another, without the necessity of using an intermediate medium such as cassette tape. All types of files can be copied, with the exception of INDEXed (ISAM) files.

REVISIONS:

\*\* 2.1 \*\*

Version 2 ARCOPY provides replacement for DOS utility program COPYFILE.

PROGRAM FILES RELEASED:

ARCOPY/CMD

Object command file Release form print file

DATAPOINT COMPUTER SYSTEMS DIVISION

PROGRAM RELEASE FORM

NOTE: LICENSE REQJIRED

The software item documented on this form is the property of Datapoint Corporation and may be used or transferred only pursuant to the terms of a license agreement between Datapoint and the user.

SYMBOL/VER.REV: ARCOPY 2.1

DESCRIPTION:

ARC File Copy Utility

PURPOSE:

C - Adds new features (enhancements)

RELEASE MEDIA:

Cassette Cassette Single-Sided Single Density Diskette Single-Sided Double Density Diskette Double Sided Double Density Diskette TOTAL SECTOR SIZE: 72 Sectors

SOFTWARE CANCELLED BY THIS RELEASE: ARCOPY 1.3

EXECUTION SUPPORT:

Software:

DOS.A/.B 2.4 DOS.C 2.4.2 DOS.E/.G 2.6.2 DOS.D 2.7 ARC 1.7

Hardware:

Processor: 1170/1800/5000/5500/6000/6600 Minimum Size:

48K

9310/9320/935X/936X/937X/938X/939X 9483 RIM

Comm: Printer: Local/Servo

5500/6600 Partition Supervisor Compatible: No

RELEASE ITEMS: User's Guide: Program Media: MODEL CODE RELEASE 50396 20553 20754

18 Pages 1 DMF Cassette 1 SS/SD Diskette Program Media: Program Media: 40434 Program Media: 40489 1 SS/DD Diskette 1 DS/DD Diskette

DETAILED DESCRIPTION:

ARCOPY is a DOS file transfer utility which permits the copying of files between two different DOS volumes. The nature of ARCOPY is such that the volumes can be of different DOS types, and the copy

page 1

DATAPOINT COMPUTER SYSTEMS DIVISION

SYSTEM RELEASE FORM

NOTE: LICENSE REQUIRED

The software item documented on this form is the property of Datapoint Corporation and may be used or transferred only pursuant to the terms of a license agreement between Datapoint and the user.

SYMBOL/VER.REV: CBG 1.2

DESCRIPTION:

Color Business Graphics System

PURPOSE:

D - New software package

RELEASE MEDIA: Disk

SOFTWARE CANCELLED BY THIS RELEASE: None

EXECUTION SUPPORT:

Software:

DOS.D 2.7

Hardware:

Processor: 5500 Minimum Size: 123K Disk: 9 37 X

RELEASE ITEMS:

Program media Description Model code

> CBG 1.2 50351

Software User's Guide Primer Disk 10 Meg. CBG Ver.1 CBG Ver.1 CBG 1.2 50692

(NOTE: When ordering, please include model code for Software and model code for desired media.)

DETAILED DESCRIPTION:

CBG is a system for generating color business graphics. The output from the system may be displayed on a color monitor, printed on a color printer or filmed on a film recorder. The CBG system consists of the following:

CBG system
CBG Program Release Form print file
CBG library containing installation pictures
CBG font library template (and light keys)
CBG system picture library
CBG run-time messages
Program to (re-) set a controller's name
Template for Forms-filler phase
A library containing example pictures
Template for Forms-Filler phase
Template for Forms-Filler phase
Small serif font
Larger serif font
Larger serif font
Larger serif font
Larger sans serif font
Larger sans serif font
Larger sans serif font
Larger sans serif font
Larger sans serif font
Larger sans serif font
Larger sans serif font
Larger sans serif font
Larger sans serif font
Larger sans serif font
Larger sans serif font
Larger sans serif font CBG/CMD CBG system CBG/RFM CEGCSR/LIB CBGFONT/LIB CBGLIE/LIB CBGETE/LIB CBGRTMEG/TXT CONFIG/CMD PERSONAL/CBG SAMPLPIC/LIB TPL03/TXT TPL03/TXT C2018/CBG 02018/CBG 02024/CBG 02035/CBG 02052/CBG 02058/CBG 03018/CBG 03024/CBG 03035/CBG 03052/CBG 03068/CBG

Attached Resource Computer System

PSCLERO 1/ABS PSCLI 00 1/REL

Error messages Dynamic I/O driver library

CBG 1.2

page 4

\*\* 1.2 \*\*

Outstanding Problems

The following problems have been encountered by Design Assurance. These problems are devided into two sections; Software Problems and Documentation Problems. This versi This version of software is intended for full release.

The last section of this report addresses stand-alone CBG

systems. Several additional stepts are required to operate a stand-alone system properly. These additional stepts are indicated in the section entitled "CBG STAND-ALONE SYSTEMS".

## Software Problems

- 1) If a large number of line functions (1000 or more) is attempted without returning to DOS, CBG will abort with a "SALLOC No Space Left" error message. The aplications processor may reboot at that time or may just return to DOS. As more line functions are used, the performance of the system will degradate. These problems will only occur if a very large number of line functions are entered.
- DRAW Phase Line functions entered at the Applications Processor or via input file cannot have a verticle magnitude greater than 14,738. If this is attempted the line will only be about half its correct size. If the line is diagonal, it will also have an incorrect slope. The verticle magnitude can be obtained by taking the absolute value of the start-point Y coordinate minus the endpoint Y coordinate (|Y1-Y2|).
- A user will not have the ability to generate pictures with names using the CHART Phase. All pictures generated in the CHART Phase will have a blank name. However, the user can go to the Library Phase and Rename the picture using the LIBRARY Phase command "RENAME # NEWNAME" where # represents the picture number.
- When a user has finished filling out a form in the CHART Phase, they will enter a "DISPLAY." to indicate the form is finished. They then have the option to go to any Phase. If by error an attempt is made to go to the SCRIPT Phase or PLAYBACK Phase an infinite loop will occur forcing the user to reboot the processor. The SCRIPT and FLAYBACK Phases have not been implemented. The CHART Phase should not allow a user to enter this option or should indicate an error. The following series of messages will repeat indefintely.

COMMAND TINE .

CBG is invoked via the following command line:

CEG [person] [input] [; [N=name] [1=IPB ID] [R=RIMaddress] [?] ]

This file defaults to SUR/CBG if it is not specified. The personality file retains the state of the CBG system on a user-by-user basis so that the system is able to return to the precise configuration in which you left it. A personality file will be generated for a user who does not already have one.

CBG will take its input from this file if it is specified. The input must consist of EXACTLY the commands that would otherwise have been entered from the tablet or the keyboard, including responses to all input system querries

Serves to delimit the beginning of the options. :

A controller is specified by name the first time you wish to use it. Subsequent invocations of CBG may omit the name since it is rememebered in the personality file. Each time you specify a name it overrides the previous one. N=NONE may be used to indicate that no controller is to be used. The N= field is preferred to using I= to access a controller. A controller's name is (re-) set by running the CONFIG/CMD program. N=name

I=IPB ID This number must be specified if CBG is to be run with a CBG controller and the controller's name is not set or is not known.

R=RIMaddress

This address must be specified if CBG is to be run with a CBG controller using a non-standard RIM address. Both the IPB and RIM addresses are taken as decimal integers. Octal may be used if the number begins with a zero. The IPB address field may occur before or after the RIM address field. If no RIM address is explicitly specified, CBG will use address 156 (decimal).

All software developed by the Graphics Development Center provides at least a minimal "help" facility; invoked by the presence of a "?" in the options field. A short help message is displayed on the console. Press the "Display" key to "pause" the help display. ?

#### LIMITATIONS:

The Primer describes those portions of the User's Guide which are currently operational. In particular, only the DRAW, LIBRARY, CHART and OUTPUT phases are implemented. Limited tablet input is recognized. Only a subset of the DRAW commands are implemented. Most of the LIBRARY commands are implemented. OUTPUT phases prints whatever is currently on the CRT on the 9694 color printer and returns to DRAW phase. Only word charts and bar charts are available in CHART phase. Only the simplest form of DRAW commands are implemented. Thus it is illegal to say "BOX COLOR 5 pcint...". This sequence must be given as "COLOR 5 point...". Fonts may be selected only by number. The currently available fonts are 0, (the hardware 5x7 font), 2019, 2024, 2035, 2052, 2069, 3019, 3024, 3035, 3052, and 3068.

CBG 1.2

page 5

Unipsemented Phase. Your chart is now being drawn. Processing Complete for Picture #10. Violette for Picture #10.

Processing complete for Picture #10.

Attempting to Move large fill elements (elements produced by a fill command) or large boxes in the DRAW Phase may

produce a distorted image on the color monitor. This will only occur if the element is moved a large distance in a horizontal direction. Execution of a Show Picture command will not correct the image. The element must be erased and redrawn in the new location.

- If a fill element (element produced by a Fill command) is bounded by diagonal lines, it may be very difficult if not impossible to select it as the current element using the DRAW Phase select command. Most attempts to select this fill element will cause one of the diagonal lines to become the selected element.
- Entering positions with the Magnifier active in the DRAW phase will create a condition where the particular position on the drawing tablet will not map the same location of the color monitor after the first position is entered. If the drawing pen is not moved after the first position is entered, the main cursor may remap momentarily as if the magnifier were not active. If the pen is moved slightly the main cursor will jump back to the correct position. However, the originally entered point on the drawing tablet will not correspond to the original position on the color monitor. The original point will be 3 to 5 picels from the current point even though the pen is at the position of the original point. All DRAW phase functions will still operate properly, even though this occurs.
- When CBG is invoked, it will prompt the user for the particular phase he wishes to start in. It is legitimate for a user to exit CBG at this point. However, the user personality will remain locked. This is not an error exit so the personality file should be unlocked by the software before CBG is terminated.
- If an ATTENTION is generated in the DRAW phase during command execution from an input file the message "End of file encountered while taking input from a file" is displayed. This is not an appropriate message since an End Of File was not encountered. A more appropriate message would be "ATTENTION Execution from input file aborted."

page 7

- Whenever CBG enters the DRAW phase, it will attempt to access the last picture used in the DRAW phase. If a new Library was opened prior to entering the DRAW phase, and this new library does not have a picture numbered the same as the last picture accessed by the DRAW phase the message "No Picture with that number exists. A name is required to create a picture." will be displayed. This error message is inappropriate and confusing to a
- Selecting items 1 (Pie Charts) or 4 (Graphs) in the CHART phase will cause CBG to generate the message "SORRY I didn't understand that, please try again!" A more appropriate message would be "Unimplemented Feature".
- If an attempt is made to assign an improper attribute to an element (EX. Assign style to a font) the message "Not a proper attribute." is displayed. This message will appear in all proper cases, except if an attempt is made to assign width to a font.

#### DOCUMENTATION PROBLEMS

- rejected with an illegal picture name error message.
- The following Bar Chart features were not intended for release in this issue, however, they were not documented in the Primer as restrictions:

STACKED BARS. OVERLAPPED BARS. 3-D BAR SHADING

These restrictions should have been indicated on page 20 of the CRG version 1.2 Primer.

CRG 1.2

page 8

## CBG STAND-ALONE SYSTEMS

- CBG stand alone systems consist of a CBG system, application processor and local disk drive. This configuration will improve performance, however to access the CBG controller an ARC version 1.7 mount command must be executed. This loads the necessary ARC software into the application processor. This software is necessary to communicate with the CBG controller. The command can be entered using no options (MOUNT).
- On a stand alone CBG system it will be impossible to obtain the current time. The ARCCLOCK/TXT files are maintained by a file processor. Since the stand alone system does not communicate with a file processor, it is unaware of the current time and date. However, a ARCCLOCK/TXT file can be created with the DOS editor using the correct ARCCLOCK/TXT file format. CBG will obtain the time and date from this file and place it in the CBG library as the pictures are created. The time and date will not be updated by ARC, so the user must update the ARCCLOCK/TXT file using the DOS editor when the date and time are to be changed. This time and date can be seen by executing a Cat command in the LIBRARY Phase.

## INITIALIZATION:

CBG expects to use a picture library as soon as it is invoked. It is NOT a DOS library -- it has a special CBG format. Two libraries must be available to CBG: CBGLIB/LIB (the system picture library) and CBGFONT/LIB (the system font library). The user is expected to have his own picture library, although CBGLIB/LIB may be used as a personal library (not recommended since CBGLIB/LIB probably will reside on a protected system pack). A personal library should have name SUR/LIB, where SUR is the name of the user's mounted drive. A CBG library is created by going to the library phase of the system and saying "OPEN LIBRARY libraryname".

- 3) The CBG version 1.2 Primer should indicate the Bullets will always be the same color as text when filling out a Word chart form. If the reply to the BULLETS SAME COLOR AS TEXT field is NO, the bullets should be drawn in color 1. This feature was not implemented in this software version and should have been indicated as a restriction in the CBC 1.2 Primer Section 1.2 Primer Section 1.2 Pr in the CBG 1.2 Primer.
- 4) Page 7 of the CBG version 1.2 Primer indicates the Help display in the CHART Phase can be displayed by entering the command "HELP". This is incorrect, the CHART Phase help display is invoked by "Display H".
- 5) Page 21 of the CBG version 1.2 Primer indicates that if a user were to leave Clump Captions blank, the bars would be drawn side by side. This is incorrect, the bars are drawn in clumps, where each clump is seperated by a blank
- A contradiction exists on page 18 of the CBG version 1.2 Primer. The second paragraph under section 1.2 states correctly that Chart forms cannot be edited. The forth paragraph of section 1.2 indicates that when the user edits the form of a Chart, the earlier version is lost. Chart forms cannot be edited in this version of CBG software.
- 7) The LIBRARY Phase help display indicates a different Copy command syntax than the CBG 1.2 Primer. Both syntaxes do function properly.
- 8) The CBG help display invoked when entering the CBG command from DDS (CBG;?) does not indicate a comma is necessary to separate a personality file from an input
- 9) The DRAW Phase help display indicates improper width range from 0 to 8191. The proper width range is 1 to 255.
- 10) The CHART Phase help display indicates only Word Charts are implemented. Both Word and Bar Charts are
- The Chart Phase help display indicates that both rine that. Phase help display indicates that both sections and rows are created and deleted with the commands "DISPLAY S" and "DISPLAY X". This is the correct procedure to creates sections and delete sections; however, to create rows and delete rows the commands "DISPLAY R" and "DISPLAY D" are required.

CHAREDIT 3.1

page 1

DATAPOINT COMPUTER SYSTEMS DIVISION

RELEASE FORM

NOTE: LICENSE REQUIRED

The software item documented on this form is the property of Datapoint Corporation and may be used or transferred only pursuant to the terms of a license agreement between Datapoint and the user.

SYMBOL/VER.REV: CHAREDIT 3.1

DESCRIPTION: Character Font and Keyboard Translate Table Editor

PURPOSE: A - Corrects problems (bugs).

RELEASE MEDIA: Cassette

Single-Sided Single Density Diskette Single-Sided Double Density Diskette Double-Sided Double Density Diskette

TOTAL SECTOR SIZE: 192 Sectors

SOFTWARE CANCELLED BY THIS RELEASE: CHAREDIT 2.1

EXECUTION SUPPORT REQUIRED:

DOS.A/.B 2.6 DOS.C 2.4.2 DOS.D 2.7 DOS.E/.G 2.6.2

Hardware:

1150/1170/1800/3800/8600/5500/6600 Processor: Minimum Size: -01. 184X/932X/935X/936X/937X/938X/939X

5500/6000 Partition Supervisor Compatible: No

SHIFT INVERSION LIMITS: NOT APPLICABLE

RELEASE ITEMS: User's Guide: 50604 Program Media: 20788 Program Media: 20789 Program Media: 40447 35 Pages 1 DMF Cassette 1 SS/SD Diskette 1 SS/DD Diskette Program Media: 40447 Program Media: 40491 1 DS/DD Diskette

DETAILED DESCRIPTION:

This program serves as an editor for a CHARSET/SYS font set definition file and a KEYXLATE/SYS keyboard translate table definition file for DUS and the 1800, 3800 and 8600 processors, and CHAR8220/SYS character font/keyboard definition files for the 8200 and 8220 terminals respectively.

page 1

#### REVISIONS:

- 1) Added 8200 editing capabilities 2) Corrected keyin routine. 3) Corrected user's guide. 4) Added 8220 support.

#### OUTSTANDING PROBLEMS (BUGS):

When editing the 8200 or 8220 keyin translate table, keys 59-78 don't have an initial release value. Entering a blank in response to a new value displays a solid cursor.

Options 1,5 and 6 allow an infinite number of characters to be entered for octal numbers.

Entering an '\*' from the 8200 or 8220 main menu returns to DOS instead of the master menu.

Two consecutive invocations of READ or WRITE KEYIN THANSLATE TABLE AND CHARACTER FONT SET FILE for the 8200 or the 8220 will cause undefined errors.

When editing the  $\delta x12$  character font (option 2), keyin of octal numbers are not echoed on the screen. Backspace or cancel will erase part of fixed display.

#### PROGRAM ETLES RELEASED.

CHAREDIT/CMD

Command File

Release form print file CHAREDIT/RFM

> DSSYS 2.2 page 2

| Disk 2.5 M BYTE | (DOS.E) | 20652 |
|-----------------|---------|-------|
| Disk 10 M BYTE  | (DOS.D) | 20653 |
| Disk 25 M BYTE  | (DOS.D) | 20654 |
| Disk 60 M BYTE  | (DOS.D) | 20655 |

NOTE: When ordering this product please include the model code and name of the media you want DSSYS (model code 9834) shipped to you on.

## DETAILED DESCRIPTION:

The DATASHARE System, DSSYS 2.2, consists of the following Datapoint released programs.

| DOS.E<br>DOS.E<br>DOS.D | 2.6<br>2.6.2<br>2.7 | DOS for Cartridge Disk (2.5 MB)<br>Maintenance Release<br>DOS for Mass Storage Disk |
|-------------------------|---------------------|-------------------------------------------------------------------------------------|
| DBCMPLUS                | 3.3                 | (10MB,25MB,60MB) DATABUS Compiler                                                   |
| DSGEN                   | 1.2                 | DATASHARE Program Generation System                                                 |
| LIBSYS                  | 2.2                 | System Library Maintenance<br>Utility                                               |
| CHAINPLS                | 3.1                 | 'CHAIN' file Compiler and Executor                                                  |
| DSSLAVE                 | 1.2                 | DATASHARE Remote Station<br>Interpreter                                             |
| DS6                     | 1.3                 | DATASHARE VI Version 1.                                                             |
| LINK                    | 2.4                 | Linking Editor for Relocatable<br>Modules                                           |
| FIXREL                  | 2.1                 | Relocatable FIX Utility                                                             |
| UPS<br>DSSYS/RFM        | 2.1                 | Utility Partition Supervisor<br>System Release Form Print file                      |

## REVISIONS:

- DBCMPLUS 3.3 has replaced DBCMPLUS 3.2. US6 1.3 has replaced DS6 1.2. DSSLAVE 1.2 has replaced DSSLAVE 1.1. LINK 2.4 has replaced LINK 2.3.

#### DATAPOINT COMPUTER SYSTEMS DIVISION

#### SYSTEM RELEASE FORM

NOTE: LICENSE REQUIRED

The software item documented on this form is the property of Datapoint Corporation and may be used or transferred only pursuant to the terms of a license agreement between Datapoint and the user.

SYMBOL/VER.REV: DSSYS 2.2

DESCRIPTION: DATASHARE System

PURPOSE:

A - Corrects problems (bugs)

RELEASE MEDIA: Disk

SOFTWARE CANCELLED BY THIS RELEASE: DSSYS 2.1

EXECUTION SUPPORT:

Software: None

Hardware:

Processor: 5500/6600 Minimum Size: 48K

935X/930X/937X/939X Local/ Servo 9462 (1 or 2) Сомы:

## RELEASE ITEMS:

Program Media

|        |       | 2000. Ipozo             |       |
|--------|-------|-------------------------|-------|
|        |       | DSSYS 2.2               | 9834  |
| User's | Guide | DATASHARE 6 Ver 1       | 50536 |
| User's | Guide | DOS 2.7 Ver 2           | 50646 |
| user's | Guide | DOS 2.6 Ver 2 (DOS.E)   | 50432 |
| User's | Guide | DOS 2.6 Addendum(DOS.E) | 50500 |
| user's | Guide | DOS 2.6 Addendum(DOS.E) | 50595 |
| User's | Guiae | DBCMPLUS Ver 3          | 50321 |
| User's | Guide | CHAINPLS Ver 3          | 50386 |
| User's | Guide | LIBSYS Ver 2            | 50273 |
| User's | Guide | LINK Ver 2              | 50167 |
| User's | Guide | DSGEN Ver 1             | 50246 |
| User's | Guide | FIXREL Ver 2            | 50315 |
| User's | Guide | DSSLAVE Ver 1           | 50537 |
| User's | Guide | UPS Ver 2               | 50401 |
|        |       |                         |       |

Description

EM3276S 1.1

Model Code

page 1

## DATAPOINT COMPUTER SYSTEMS DIVISION

## PROGRAM RELEASE FORM

## NOTE: LICENSE REQUIRED

The software item documented on this form is the property of Datapoint Corporation and may be used or transferred only pursuant to the terms of a license agreement between Datapoint and the user.

SYMBOL/VER.REV: EM3276S 1.2

DESCRIPTION: SDLC 3276 Emulator

C - Corrects problems (bugs) PURPOSE:

RELEASE MEDIA: Cassette

Double Density Diskette
TOTAL SECTOR SIZE: 144 Sectors

SOFTWARE CANCELLED BY THIS RELEASE: EM3276S 1.1

EXECUTION SUPPORT:

DOS.D 2.7 DOS.G 2.6 ARC 1.7 Software:

Hardware: 1800/3800 Processor: Minimum Size: 60K Disk:

937X/938X/939X Printer:

Local
Integrated Communications Adapter Other:

RELEASE ITEMS:

MODEL CODE RELEASE 50639 Previous 20698 1 DMF C 20651 1 SS/DD Previously Released 1 DMF Cassette 1 SS/DD Diskette EM3276S 1.2 ASE ITEMS: User's Guide: Program Media: Program Media: Software: 9851

(NOTE: When ordering, please include model code for software and model code for desired media.)

DETAILED DESCRIPTION:

SDLC 3276 Emulator which operates in an IBM SNA environment.

Revisions:

- \*\* 1.2 \*\*
- 1. Adjacent fields with modified data tags are now transmitted.
- End of segment must be indicated from the host computer as one of

the conditions to be met before the user is allowed to initiate an inbound transmission.

- M76INT Version display changed and keyboard is unlocked during
- ${\rm M76LUM}$  Cursor and current buffer addresses are set to row 1, column 1 when a 3270 screen command, is encountered. 4.
- M76MGR A buffer removal problem during "SHUTDOWN COMPLETE" with 5. CICS has been corrected.
- M76VER Version level changed.

#### PROGRAM FILES RELEASED:

EM32765/CMD

Command file Release form print file EM3276S/RFM

DATAPOINT CORPORATION

OFFICE SYSTEMS GROUP

SOFTWARE RELEASE NOTIFICATION

NOTE: LICENSE REQUIRED

The software item documented on this form is the property of Datapoint Corporation and may be used or transferred only pursuant to the terms of a license agreement between Datapoint and the user.

RELEASE TYPE: Product Maintenance

RELEASE STATE: Final Release

PRODUCT FAMILY/PRODUCT LINE VER.REL.REV: EMS/NETWORK CONTROLLER 1.3.2

RELEASE DATE: February 23, 1982

DESCRIPTION: ELECTRONIC MESSAGE SYSTEM NETWORK CONTROLLER

RELEASE MEDIA: One 10 Megabyte Disk One 25 Megabyte Disk One 60 Megabyte Disk

SOFTWARE CANCELLED BY THIS RELEASE: EMS 1.3.1

MINIMUM HARDWARE REQUIRED:

Processor/Series: 6000/6600 Memory Size: Disk: 124K 937X/939X Printer:

RELEASE ITEMS:

MODEL CODE DESCRIPTION

Object Code: 9826

EMS/NETWORK CONTROLLER
1.3.2 Object Code

20653 Object Media: EMS/NEWTWORK CONTROLLER

Update Generation Disk on 10 Megabyte

EMS/NETWORK CONTROLLER 1.3.2 page

EMS/NETWORK CONTROLLER 1.3.2 page 2

| Object Media:       | 20654 | EMS/NETWORK CONTROLLER Update Generation Disk on 25 Megabyte       |
|---------------------|-------|--------------------------------------------------------------------|
| Object Media:       | 20655 | EMS/NETWORK CONTROLLER<br>Update Generation<br>Disk on 60 Megabyte |
| User's Guide:       | 50520 | System Guide for Users                                             |
| Installation Guide: | 61046 | Users guide for system installation                                |

## SYSTEM LIBRARY RELEASED:

EMS/NEWTWORK CONTROLLER Version 1.3.2

## EMS/CMD

| CMDHNDLR<br>COMSUPR<br>EMS<br>EMSCOMO3<br>LOGGER<br>POLLSUP<br>ROUTE                                                                     |                                                                                                    | COMHNDLR<br>CONHNDLR<br>EMSCOMO 1<br>EMSEXEC<br>MSGPROC<br>PRTHNDLR                                             |                                                                                                    | COMPROC<br>DSKHNDLR<br>EMSCOMO2<br>FILFLUSH<br>OVLHNDLR<br>RECLAIM                                       |
|----------------------------------------------------------------------------------------------------|----------------------------------------------------------------------------------------------------|----------------------------------------------------------------------------------------------------|----------------------------------------------------------------------------------------------------|----------------------------------------------------------------------------------------------------|
| EMS/LIB                                                                                                    |                                                                                                    |                                                                                                    |                                                                                                    |                                                                                                    |
| ACCMAI<br>BREPOI<br>CLEPOR<br>DELMAI<br>DISPAR<br>DUMFIL<br>FIXSDT<br>INTMAI<br>POLMAI<br>PRIPAR<br>QUEMAI<br>RELPOR<br>REVDAT<br>REVSEQ | ACCPOR<br>BUIMAI<br>DEAACC<br>DELPOO<br>DISPOO<br>DUMQUE<br>FIXSLT<br>LOADAT<br>PRIACC<br>PRIPOO<br>RECMAI<br>REVMAI<br>REVMAI<br>REVTIM<br>WATCIR | ACTACC BUIMES DEACOM DISCOM DISCOM DISPOR ENDACC FORTIM LOADOS PRICOS PRIPOR RECMES REPPOR REVPAR SETRET WATPOL | ACTCOM<br>BUIREQ<br>DEAMAI<br>DISCOS<br>DISQUE<br>FIXMAI<br>HOLMAI<br>MONMAI<br>PRISEQ<br>RELMAI<br>RELMAI<br>RELMAI<br>REVPOO<br>SORMAI | ACTMAI CLEMAI DEFMAI DISMAI DISSEQ FIXSAT HOLPOR PRESEO PRIMAI PUTTIM RELMES REVCOS REVPOR TASSTA WATOUE |

## PROBLEMS FIXED:

- Message Queueing -- A problem in queueing existed which caused system outages when any single message queue exceeded 256 in length. Queues are now handled properly beyond this length.
- System I/O Errors -- I/O errors in certain DOS data structures (e.g., a file's RIB) caused an outage with 'NOT-SURE' listed as the offending task. Such errors are now logged and recovery is attempted.
- 3. Message/Queue/Station File Full -- A full condition on any of these files caused the system to hang and not allow shut-down or corrective action. An "Unable to allocate space" message is now logged and the system does not hang.
- 4. Undeliverable Advisories -- Undeliverable advisories caused session abort/retries on DOS Textfile stations, effectively disallowing further traffic to or from the station. Such advisories are now discarded and advisory handling is generally improved.
- Receive Only Stations -- Traffic originated by receive only stations caused a system outage. This condition now merely causes a session abort.
- 6. Printer Out-of-Paper -- A printer out-of-paper (or jammed) condition during the midnight sequence caused the system to hang waiting for the condition to be corrected. (This could actually happen anytime, but the situation was aggravated during the midnight sequence). This was corrected by shortening printer timeouts on various printing commands.
- 7. DOS Textfile Interface -- Repeated "DEActivate COMmunications" invocations with DOS Textfile stations active, and not restarting EMS caused problems. This has been corrected.
- Midnight Crossover -- Message delivery crossing midnight caused incorrect logging of connect time. The time logged is now correct.
- REVise MAIlstop -- On "specified times" poll types REV MAI did not properly accept defaults (previously entered times). This has been corrected to not overwrite existing values when defaulted by the user.

- 10. Space Compression -- In certain cases, space compression within command sequences in IEOS documents caused a system outage in MSGPROC. This has been corrected so that space compression anywhere is handled correctly.
- 11. Revise Sequence -- Creating new sequences on a volume which is full caused a system outage on termination. A message is now logged when it is determined that a file cannot be created or extended on this condition.
- 12. ACCumulate MAIIstops -- Multiple invocations of ACC MAI in the same day caused the sequence numbers to be reset and therefore previously delivered messages to be overwritten by subsequently delivered messages. This was fixed by making ACC MAI abort with an "Already accumulated today" message on the second and subsequent invocation on any day.
- 13. Message Processing -- Header scanning and general message receipt/delivery caused long delays between messages resulting in idle line time and inefficient use of communications facilities (important on long distance lines). These procedures have been reorganized/streamlined to minimize this idle line time.
- 14. VERify QUEues -- VER QUE did not properly clean up queues after outages at certain points during actual queueing operations. It now repairs/truncates queues properly.

## OUTSTANDING PROBLEMS:

- 1. DEFINE and REVISE MAILSTOPS commands:
  - a) Selection of "N" to RECEIVE ACCEPTANCES prompt not
  - b) Selection of "REJ W/O NOTICE" to MSG REJECT HANDLING treated as "REJ WITH NOTICE".
  - c) MAXIMUM MESSAGE SIZE response ignored by system.
- HOLD PORT command may result in station(s) being hung "pending" if no other ports of type required by station are available in system. Suggestion: If all ports of a particular type are to be held, hold all stations requiring port.

EMS/NETWORK CONTROLLER 1.3.2 page 6

## DOS/UTILITY FILES RELEASED:

| Filename      | Description                           |
|---------------|---------------------------------------|
| AIMDEX/CMD    | AIM File Generation Utility           |
| ARCCODE/TXT   | ARC User's Sign-on Log                |
| AUTOKEY/CMD   | Automatic Keyin Command Function      |
| BACKUP/CMD    | Disk Copy and Defragmentation         |
| DROKOT / CITD | Program                               |
| CHAIN/CMD     | Program Chaining Command              |
| CHAIN/OV1     | CHAIN Overlay 1                       |
| CHAIN/OV2     | CHAIN Overlay 2                       |
| CHAINPLS/CMD  | Chain File Compiler and Executor      |
| CHAINPLS/OV1  | Chainpls Overlay                      |
| CHAINPLS/OV2  | Chainpls Overlay                      |
| CHAINPLS/REL  | Chainpls Relocatable Library          |
| COPYFILE/CMD  | Copyfile command                      |
| COPYFILE/OVD  | Copyfile overlay for                  |
| 00.1(122,072  | 9370/9374                             |
| COPYFILE/OVY  | Copyfile overlay for 9390             |
| DOSD/RFM      | Print File for DOS.D 2.7 Release Form |
| DOS/EPT       | DOS Entry Point File                  |
| DOSEPT/REL    | DOS Entry Points in Relocatable Form  |
| DSKCHECK/CMD  | System data check and repair          |
| EBCDIC/SEQ    | EBCDIC Sequence Overlay for SORT      |
| EDIT/CMD      | DOS General Purpose Editor            |
| INDEX/CMD     | TSAM Index File Generator             |
| LIBSYS/CMD    | Library Maintenance Program           |
| LINK/CMD      | Linking Editor/Relocatable Modules    |
| MIN/CMD       | Cassette Loader                       |
| MOUNT/CMD     | ARC Mount Command                     |
| SORT/CMD      | DOS Sorting Utility                   |
| SORT/OV1      | SORT Utility Overlay                  |
| SYSTEMO/SYS   | Resident Operating System             |
| SYSTEM1/SYS   | PREP Overlay                          |
| SYSTEM2/SYS   | CLOSE Overlay                         |
| SYSTEM3/SYS   | OPEN Overlay                          |
| SYSTEM4/SYS   | ALLOC Overlay                         |
| SYSTEM5/SYS   | ABORT Overlay                         |
| SYSTEM6/SYS   | System Initialization Overlay         |
| SYSTEM7/SYS   | Subdirectory and DOS Function         |
|               | Overlay                               |
| UPGRADE/27    | Chain File for Partial DOS.D Upgrade  |
| UTILITY/LNK   | Relocatable loader                    |
| UTILITY/OVL   | Memory resident overlays and DOS      |
|               | functions                             |
| UTILITY/REL   | Select relocatable library members    |
| UTILITY/SYS   | System Utilities Files                |
|               |                                       |

EMS/NETWORK CONTROLLER 1.3.2 page 7

# $\underline{\text{SYSTEM}} \ \underline{\text{FILES}} \ \underline{\text{RELEASED}} \colon$

EMS/NEWTWORK CONTROLLER Version 1.3.2

| Filename                     | Description                                                   |
|------------------------------|---------------------------------------------------------------|
| CDA/CMD<br>CLEANUP/TXT       | Outage Analyzer Command<br>Chain File Procedure to Remove One |
| CLLRIOT/TX1                  | Time Support Files                                            |
| CREATE/TXT                   | Generation Disk Backup Procedure                              |
| CREATE1/TXT                  | Create User Define System Disk                                |
| CREATE2/TXT                  | Chain File to Upgrade EMS Software                            |
| CREATE3/TXT                  | Chain File to Backup EMS Database                             |
| EMS/CMD                      | System Root Object File                                       |
| EMS/LIB                      | Command Overlay Library                                       |
| EMS132/RFM                   | Software Release Notification for EMS 1.3.2                   |
| EMSTART/PRT                  | Start-Up Procedures Print File                                |
| INITSEQ/TXT                  | Chain File To Create Sequences                                |
| MAINT/REL                    | Maintenance Upgrade Program Library                           |
| MAINTUPG/TXT                 | Maintenance CHAINPLS File                                     |
| MAKRESTP/TXT                 | Generates an automatic restart cassette tape                  |
| RUNSEQOO/TXT                 | System Midnight Sequence File                                 |
| RUNSEO50/TXT                 | System Data Base List Sequence File                           |
| RUNSEQ92/TXT<br>RUNSEQ95/TXT | System Maintenance Sequence File                              |
| RUNSEQ99/TXT                 | System Shut-Down Sequence File                                |
| SYSDUMP/CMD                  | System Start-Up Sequence File<br>System Outage Dumper         |
| B1550m170m5                  | System oddage Dumper                                          |
|                              |                                                               |

#### DATAPOINT CORPORATION

OFFICE SYSTEMS GROUP

#### SOFTWARE RELEASE NOTIFICATION

NOTE: LICENSE REQUIRED

The software item documented on this form is the property of Datapoint Corporation and may be used or transferred only pursuant to the terms of a license agreement between Datapoint and the user.

RELEASE TYPE: Product Feature RELEASE STATE: Final Release

PRODUCT FAMILY/PRODUCT LINE VER.REL.REV: IEOS/MS (1500) 1.5.1

RELEASE DATE: February 10, 1982

Integrated Electronic Office Station DESCRIPTION:

RELEASE MEDIA: Six Single Sided Single Density Diskettes Five Single Sided Double Density Diskettes Two Double Sided Double Density Diskettes

SOFTWARE CANCELLED BY THIS RELEASE: IEOS/MS (1500) 1.4.1

MINIMUM HARDWARE REQUIRED:

Processor/Series: 1500/1550

Memory Size: Disk:

64K

64K Single Sided Single Density Diskettes Single Sided Double Density Diskettes Double Sided Double Density Diskettes

Local 9601, 9611

Printer:

Comm. Equip:

Synchronous Modem (1200,2400,4800 BAUD)

RELEASE ITEMS:

MODEL CODE DESCRIPTION Object Code: 9825 IEOS/MS (1500) 1.5.1 (6) Single Sided Single Density Diskettes Object Media: 20697

TROS/MS (1500) 1.5.1 page 3

## OUTSTANDING PROBLEMS:

- In describing the communications definition file (COM/DEF), the IEOS Supervisor's Users Guide has not been updated yet to include COM/DEF record number 6. This information is needed by users of Message Services to specify communications baud rates of other than the default (2400). Optional baud rates include 1200 and
- If an attempt is made to append a document located in the OUTBOX library to a cover letter the system will not find the document and the message "Library must be UNLOCKed" is displayed. Applies to OUTBOX documents only.
- If the users tries to REVIEW a non-existant library IEOS will abort with a "LIBRARY NOT OPEN" Pascal error message.
- If the INBOX library is AIMed and contains only documents that require CONFIRMation, the execution of the LOCATE command will cause IEOS to abort with a "INVALID ARGUMENT VALUE" Pascal error message.
- If printing is attempted to a local printer which is off-line the following error conditions occur:

  a. the KBD key is ignored when trying to exit the command b. if the printer remains off-line for more than ten minutes, a Pascal error occurs followed by either a re-booting of the processor or entering debug.
- When opening a write protected library the message "Library must be UNLOCKed" is displayed.
- If a document is RECOVERed and COPYed back into the IEOS library, a DISPLAY of the document will give the error message "Page not found" or "Illegal document format". The document may be returned to proper format by using the MODIFY command.
- The current document pointer sometimes erroneoulsy shows a library (for example, INBOX) to be empty. Execution of the CATALOG command on the library will update the current document status.
- An attempt to replace an existing and write-protected CUTn/WP file with another CUT (using the Editor CUT command) will cause an IEOS outage.
- If the following steps are performed in HIGHLIGHT mode, set justification to CENTER, key-in text, press RETURN, then attempt to delete the new-line command using the DELETE key. The system will beep and position the cursor to the center of the line

| Object Media: | 20809 | (5) Single Sided Double<br>Density Diskettes |
|---------------|-------|----------------------------------------------|
| Object Media: | 20793 | (2) Double Sided Double<br>Density Diskette  |
| User's Guide: | 50502 | Previously Released                          |
| User's Guide: | 50547 | Supervisor's User's Guide                    |
| User's Guide: | 50523 | IEOS/MS Addendum                             |

#### FEATURES:

See the IEOS Product Specification, Version 1.4 (Model Code #60926)

#### ENHANCEMENTS:

#### 1. Memory Manager

Qualified overlays are stored in the upper memory of processors with more than 64K. Requested resident overlays are then loaded from upper memory rather than disk improving execution speed.

#### Improved Printer Configurability

A flag byte has been added to control (1) printer page parity and (2) transmission of escape codes to the local printer.

- Auto-Dialing has been added.
   Added code to correct DOS.H's inability to properly receive text in Transparent Mode.

#### 4. Run Time Package

- The Pascal run-time package file names have been changed and
- optimized for IEOS.

   Corrections for uninitialized printer, i.e. garbage printing on first line of first page during first print.

   Printer offline timeout increased to 10 minutes.

#### 5. IEOSDUMP

- Uses new run-time package.

IEOS/MS (1500) 1.5.1 page 4

containing the new-line command without having deleted the new-line command. The new-line may be deleted by using the LEFT ARROW to position the cursor over the new-line, then pressing

- 11. When editing justified text (even left and right margins), certain conditions will cause unnecessary "system generated" spaces to be left in the line being edited, rather than readjusting the entire line, then word-wrapping forward. This condition can be corrected by positioning the cursor to the beginning of the line, then pressing the INSERT key twice, causing all following text and spaces to be justified properly.
- 12. If an outage occurs during a CREATE, then an UNLOCK is performed, the user will be given the option of deleting the document that was being CREATEd at the time of the outage. If the delete option is selected, UNLOCK will complete with the deleted document indicated as the current document, and subsequent operations referencing the current document will be aborted with the message "Document not in library!". This condition can be cleared by re-OPENing the library.
- 13. If a null standalone file (containing only an End-of-File mark) is COPYed into a library, any attempt to MODIFY the null document will result in an outage. The library should be UNLOCKed after restart and the null document deleted.
- 14. IEOSDUMP does not flag an error in the option field. It places the snapshot file in the default /PRT file.
- If one tags a document in INBOX with a unique phrase and trys to LOCATE on this unique phrase the LOCATE cannot find the document. If the tag phrase is in more than one document the LOCATE can find all occurances of the phrase. Execution of the PACKUP command on the INBOX library will correct this problem.

#### DOS/UTILITY FILES RELEASED:

Filename

Description

AUTOKEY/CMD AUTOKEY/CMD CHAIN/CMD CHAIN/OV1 DOSGUP/REL DOSH/RFM DSKCHK15/CMD EBCDIC/SEQ INDEX/CMD INDEX/CMD LIBSYSIS/CMD SORT/CMD SYSTEMO/SYS SYSTEMI/SYS SYSTEMI/SYS SYSTEMI/SYS SYSTEMI/SYS SYSTEMI/SYS SYSTEMI/SYS SYSTEMI/SYS SYSTEMI/SYS SYSTEMI/OVL SYSTEMI/REL UPGRADE/H UTILITY/LNK UTILITY/SYS

Description

Automatic Keyin Command Function
Program Chaining Command
CHAIN Overlay
DOS.H entry points and definitions for LINKing
DOS.H 2.6 Print file of release form
Verification of diskette system tables
EBCDIC Sequence Overlay for SORT
ISAM Index File Generator
1500 System Library Maintenance Utility
DOS Sorting Utility
Resident Operating System
PREP Overlay
CLOSE Overlay
OPEN Overlay
Tasking/Communication software
ABORT Overlay
RAM screen/RAM keyboard loader
Subdirectory and DOS Function Overlay
Absolute library for mixed-media
Relocatable library for mixed media support
1500 Chain file to upgrade existing systems
DOS.H relocatable LINKING loader
System Utilities Files

SYSTEM FILES RELEASED:

SINGLE SIDED SINGLE DENSITY DISKETTES: (20697)

FIRST DISKETTE:

Standard DOS.H 2.6 Diskette

Filename

Description

MAKE9320/CHN IEOS/RFM

Chain to set up 9320 volume Software Release Notification for IEOS 1.5.1 (1500-MS)

SECOND DISKETTE:

(Message Service #1)

Filename

Description

IEOS/CMD

Part 1 Object File Required to Build 9320 Media

THIRD DISKETTE:

(Message Service #2)

Filename

IEOS1/ABS

Part 2 Object File Required to Build 9320 Media

FOURTH DISKETTE:

(Message Service #3)

Filename

Description

IEOS2/ABS

Part 3 Object File Required to Build 9320 Media

FIFTH DISKETTE:

(Message Service #4)

Pilename

Description

IEOS3/ABS

Part 4 Object File Required to Build 9320 Media Abbreviated Pascal Run-Time I/O Library Snapshot Screen Dump Program Installation Guide

POASSIO/REL IEOSDUMP/CMD

IEOSTART/PRT

IEOS/MS (1500) 1.5.1 page 7

SIXTH DISKETTE:

(Common)

Filename

Description

COMMON/LIB

Help Information Library

SINGLE SIDED DOUBLE DENSITY DISKETTES: (20809)

FIRST DISKETTE:

Standard DOS.H 2.6 Diskette

IEOS/MS (1500) 1.5.1 page 8

SECOND DISKETTE:

(Message Services Diskette #1)

Filename

Description

IEOS/CMD POAS5IO/REL

Word Processing Command
Abbreviated Pascal Run-Time I/O Library

THIRD DISKETTE:

(Utility)

Filename

Description

IEOS/CMD

I EOSDUMP/CMD IEOS/RFM

Word Processing Command Snapshot Screen Dump Program Software Release Notification Form for IEOS 1.5.1 (1500-MS) Chain to Set up 9320 Volume Abbreviated Pascal Run-Time I/O Library Installation Guide

MAKE9320/CHN

POASSIO/REL IEOSTART/PRT

FOURTH DISKETTE:

(HELP/LONGFORM)

Filename

Description

COMMON/LIB

POASSIO/REL

Help Information Library Word Processing Command Abbreviated Pascal Run-Time I/O Library

PIPTH DISKETTE.

(Message Services Diskette #2)

Filename

Description

IEOS/CMD POAS5IO/REL

Word Processing Command Abbreviated Pascal Run-Time I/O Library

## DOUBLE SIDED DOUBLE DENSITY DISKETTES: (20793)

FIRST DISKETTE:

(Message Services and DOS System Diskette)

Pilename

COMMON/LIB POASSIO/REL IEOSDUMP/CMD IEOS/RFM

IEOSTART/PRT

Help Information Library Abbreviated Pascal Run-Time I/O Library Snapshot Screen Dump Program Software Release Notification Form for IEOS 1.5.1 (1500-MS)

Installation Guide

SECOND DISKETTE:

(Message Services Diskette)

<u>Filename</u>

Description

IEOS/CMD POASSIO/REL

Word Processing Command
Abbreviated Pascal Run-Time I/O Library

TEOS/MS (1800) 1.5.1 page 2

User's Guide:

50502 50547 Simplified User's Guide Supervisor's User's Guide

50523

Message Services Addendum

## FEATURES:

See the IEOS Product Specification, Version 1.4 (Model Code #60926).

## ENHANCEMENTS:

o Memory Manager

Qualified overlays are stored in the upper memory of processors with more than 64K. Requested resident overlays are then loaded from upper memory rather than disk improving execution speed.

o Improved printer configurability

A flag byte has been added to control (1) spooled printfile page parity and (2) transmission of escape codes to the local printer.

## OUTSTANDING PROBLEMS:

- The current document pointer sometimes erroneously shows a library (for example, INBOX) to be empty. Execution of the CATALOG command on the library will update the current document status.
- 2. If an OUTBOX library or AIM file is write-protected, any attempt to PREPARE a message will abort IEOS.
- An attempt to replace an existing and write-protected CUTn/WP file with another CUT (using the Editor CUT command) will cause an IEOS outage.
- 4. Restricted access to a document requiring CONFIRMation can be overridden by the %MACRO function of the WP Editor. Also, documents requiring CONFIRMation can be appended and/or attached to a Message Services document.

DATAPOINT CORPORATION

OFFICE SYSTEMS GROUP

SOFTWARE RELEASE NOTIFICATION

NOTE: LICENSE REQUIRED

The software item documented on this form is the property of Datapoint Corporation and may be used or transferred only pursuant to the terms of a license agreement between Datapoint and the user.

RELEASE TYPE: Product Feature Enhancement

RELEASE STATE: Final Release

PRODUCT FAMILY/PRODUCT LINE VER.REL.REV: IEOS/MS (1800) 1.5.1

RELEASE DATE: January 14, 1982

Integrated Electronic Office Station DESCRIPTION:

RELEASE MEDIA: DOS.G Diskettes

SOFTWARE CANCELLED BY THIS RELEASE: IEOS/MS (1800) 1.4.1

#### MINIMUM HARDWARE REQUIRED:

Processor/Series: Memory Size:

60K 184X Disk:

Comm:

201C MODEM - 2400 BAUD 208B MODEM - 4800 BAUD 212A MODEM - 1200 BAUD 801A/801C ACU's

1800 (version 14 Rom or later)

Printer:

DOS.G 2.6 EMS 1.3.1 SOFTWARE:

## RELEASE ITEMS:

|               | MODEL CODE | DESCRIPTION                                  |
|---------------|------------|----------------------------------------------|
| Object Code:  | 9824       | IEOS/MS (1800) 1.5.1                         |
| Object Media: | 20651      | (5) Single-Sided Double<br>Density Diskettes |
| Object Media: | 20793      | (2) Double-Sided Double<br>Density Diskettes |

TEOS/MS (1800) 1.5.1 page 3

- 5. If the following steps are performed in HIGHLIGHT mode-set justification to CENTER, key-in text, press RETURN, then attempt to delete the new-line command using the DELETE key the system will beep and position the cursor to the center of the line containing the new-line command without having deleted the new-line command. The new-line may be deleted by using the LEFT ARROW to position the cursor over the new-line, then pressing DELETE.
- 6. When editing justified text (even left and right margins), certain conditions will cause unnecessary "system generated" spaces to be left in the line being edited, rather than readjusting the entire line, then word-wrapping forward. This condition can be corrected by positioning the cursor to the beginning of the line, then pressing the INSERT key twice, causing all following text and spaces to be justified properly.
- 7. If a null standalone file (containing only an End-of-File mark) is COPYed into a library, any attempt to MODIFY the null document will result in an outage. The library should be UNLOCKed after restart and the null document deleted.
- 8. After outputting pitch changes to a serial printer from IEOS, the pitch is not reset to 10. Prior to exiting IEOS, issue the FORMS command with no parameters to reset the printer default values.
- 9. If text following a keyword in a PREPARE header (Date:, To:, Copy:, From:, Subject:) is deleted, and text is contained on the immediately following line, use of the delete key will not remove the implied new-line and move the following line up. This may be corrected by moving the cursor to the beginning of the next line, then pressing INSERT-DELETE-INSERT.

#### DOS/UTILITY FILES RELEASED:

Filename Description

AIM File Generation Utility
Automatic Keyin Command Function
Program Chaining Command
CHAIN Overlay 1
Copyfile Overlay for DOS.G
DOS Entry Point File
DOS. Entry Points in Relocatable Form
DOS.G 2.6 Software Release Notification Form
EBCDIC Sequence Overlay for SORT
ISAM Index File Generator
DOS Sorting Utility
SORT Utility Overlay
Resident Operating System
PREP Overlay
CLOSE Overlay
OPEN Overlay
ALLOC Overlay
ALLOC Overlay
System Initialization Overlay
Subdirectory and DOS Function Overlay
Chain File for Partial DOS.G Upgrade
Relocatable loader
Memory resident overlays and DOS functions
Select relocatable library members
System Utilities Files Description AIMDEX/CMD AUTOKEY/CMD CHAIN/CMD CHAIN/CMD CHAIN/OV1 COPYFILE/CVG DOS/EPT DOSE/FME EBCDIC/SEQ INDEX/CMD SORT/CMD SORT/CMD SYSTEMO/SYS SYSTEMI/SYS SYSTEMO/SYS SYSTEM1/SYS SYSTEM2/SYS SYSTEM3/SYS SYSTEM4/SYS SYSTEM5/SYS SYSTEM5/SYS SYSTEM7/SYS UPGRADEG/26 UTILITY/LNK UTILITY/OVL UTILITY/REL UTILITY/SYS

## IEOS/MS (1800) 1.5.1 page 6

| FIFTH | DISKETTE: |
|-------|-----------|
|       |           |

(Message Services Diskette #2)

Filename

Description

IEOS/CMD POASSIO/REL CHAIN/CMD CHAIN/OV1 IEOS Command for Message Services PASCAL Run Time Library Chain Command File Chain Overlay File

\*\* Minimize DOS.G File Contents

## DOUBLE-SIDED DISKETTES

FIRST DISKETTE:

Standard DOS.G 2.6 Diskette

Filename TEOS/REM

Description

IEOS/RFM
IEOSTART/PRT
IEOSDUMP/CMD
COMMON/LIB POAS8IO/REL

Software Release Notification Form

Software Release Notification IEOS Installation Guide Snapshot Screen Dump Program Library for HELP Command PASCAL Run Time Library

SECOND DISKETTE:

(Message Service Diskette)

<u>Filename</u>

Description

IEOS/CMD POAS8IO/REL CHAIN/CMD CHAIN/OV1

IEOS for Word-Processing PASCAL Run Time Library Chain Command File Chain Overlay File

\*\* Minimize DOS.G File Contents

#### SYSTEM FILES RELEASED:

#### SINGLE-SIDED DISKETTES

FIRST DISKETTE:

Standard DOS.G 2.6 Diskette

Filename

Description

LIBSYS /CMD

Library utility command file

SECOND DISKETTE:

(Message Services Diskette #1)

Filename

Description

TEOS /CMD POAS8IO/REL IEOS for Word-Processing PASCAL Run Time Library

\*\* Minimize DOS.G File Contents

THIRD DISKETTE:

(Utility)

Filename TEOS/CMD Description

POAS8IO/REL IEOSDUMP/CMD MAKE9320/CHN TEOS/REM

IEOS for Utility Menu PASCAL Run Time Library Snapshot Screen Dump Program Chainfile to build IEOS on 9320 disk Software Release Notification Form IEOS Installation Guide

IEOSTART/PRT

FOURTH DISKETTE:

(Help/Longform)

Filename

Description

TEOS /CMD POAS8IO/REL COMMON/LIB IEOS Command for HELP Screens PASCAL Run Time Library Library for Help Command

\*\* Minimize DOS.G File Contents

\*\* Minimize DOS.G File Contents

IEOS/MS (1800) 1.5.1 page 7

\*\* DOS.G 2.6 Minimize File Contents on IEOS 1800 Diskettes:

Filename

Description

SYSTEMO/SYS SYSTEM1/SYS SYSTEM2/SYS

Resident Operating System PREP Overlay CLOSE Overlay

SYSTEM3/SYS SYSTEM4/SYS SYSTEM5/SYS

SYSTEM6/SYS SYSTEM7/SYS

UTILITY/LNK UTILITY/OVL UTILITY/REL

CLOSE Overlay
OPEN Overlay
ALLOC Overlay
ABORT Overlay
System Initialization Overlay
Subdirectory and DOS Function Overlay
Relocatable Loader
Memory Resident Overlays and DOS Functions
Select Relocatable Library Members

UTILITY/SYS Filename

Description

BACKUP/CMD COPY/CMD PUTIPL/CMD Disk Copy and Defragmentation Program File Copy Utility Write IPL & Bootblock to UPGRADEd Disks

1

DATAPOINT CORPORATION

OFFICE SYSTEMS GROUP

SOFTWARE RELEASE NOTIFICATION

NOTE: LICENSE REQUIRED

The software item documented on this form is the property of Datapoint Corporation and may be used or transferred only pursuant to the terms of a license agreement between Datapoint and the user.

RELEASE TYPE: Product Feature

RELEASE STATE: Final Release

PRODUCT FAMILY/PRODUCT LINE VER.REL.REV: IEOS/WP (1500) 1.5.1

RELEASE DATE: February 10, 1982

DESCRIPTION:

Integrated Electronic Office Station

RELEASE MEDIA: Five Single Sided Single Density Diskettes Four Single Sided Double Density Diskettes Two Double Sided Double Density Diskettes

SOFTWARE CANCELLED BY THIS RELEASE: IEOS/WP (1500) 1.4.1

MINIMUM HARDWARE REQUIRED:

Processor/Series: Memory Size: Disk:

1500/1550

64K Single Sided Single Density Diskettes Single Sided Double Density Diskettes Double Sided Double Density Diskettes

Printer:

Local 9601, 9611

RELEASE ITEMS:

Object Code:

MODEL CODE 9822

DESCRIPTION

20697

IEOS/WP (1500) 1.5.1

(5) Single Sided Single Density Diskettes

Object Media: Object Media:

20809

(4) Single Sided Double Density Diskettes

IEOS/WP (1500) 1.5.1 page 3

# OUTSTANDING PROBLEMS:

- If printing is attempted to a local printer which is off-line the following error conditions occur.

  a. the KBD key is ignored when trying to exit the command b. if the printer remains off-line for more than ten minutes, a Pascal error occurs followed by either a re-booting of the processor or entering debug
- When opening a write protected library the message "Library must be UNLOCKed" is displayed.
- If a document is RECOVERED and COPYED back into the IEOS library, a DISPLAY of the document will give the error message "Page not found" or "Illegal document format". The document may be returned to proper format by using the MODIFY command.
- The current document pointer sometimes erroneously shows a library (for example, INBOX) to be empty. Execution of the CATALOG command on the library will update the current document status.
- An attempt to replace an existing and write-protected CUTn/WP file with another CUT (using the Editor CUT command) will cause an IBOS outage.
- If the following steps are performed in HIGHLIGHT mode, set justification to CENTER, key-in text, press RETURN, then attempt to delete the new-line command using the DELETE key. The system will beep and position the cursor to the center of the line containing the new-line command without having deleted the new-line command. The new-line may be deleted by using the LEFT ARROW to position the cursor over the new-line, then pressing DELETE.
- When editing justified text (even left and right margins), certain conditions will cause unnecessary "system generated" spaces to be left in the line being edited, rather than readjusting the entire line, then word-wrapping forward. This condition can be corrected by positioning the cursor to the beginning of the line, then pressing the INSERT key twice, causing all following text and spaces to be justified properly.
- If an outage occurs during a CREATE, then an UNLOCK is performed, the user will be given the option of deleting the document that was being CREATEd at the time of the outage. If the delete option is selected, UNLOCK will complete with the deleted document

| Object Media: | 20793 | (2) Double Sided Double<br>Density Diskette |
|---------------|-------|---------------------------------------------|
| User's Guide: | 50502 | Previously Released                         |
| User's Guide: | 50547 | Supervisor's User's Guide                   |

#### FEATURES:

See the IEOS Product Specification, Version 1.4 (Model Code \$60926).

#### ENHANCEMENTS:

#### 1. Memory Manager

Qualified overlays are stored in the upper memory of processors with more than 64K. Requested resident overlays are then loaded from upper memory rather than disk improving execution speed.

#### 2. Improved Printer Configurability

A flag byte has been added to control (1) printer page parity and (2) transmission of escape codes to the local printer.

- The Pascal run-time package file names have been changed and optimized for IEOS.
   Corrections for uninitialized printer, i.e. garbage printing on first line of first page during first print.
   Printer offline timeout increased to 10 minutes.

#### 4. TEOSDUMP

- Uses new run-time package.

IEOS/WP (1500) 1.5.1 page 4

indicated as the current document, and subsequent operations referencing the current document will be aborted with the message "Document not in library!". This condition can be cleared by re-OPENing the library.

- If a null standalone file (containing only an End-of-File mark) is COPYed into a library, any attempt to MODIFY the null document will result in an outage. The library should be UNLOCKed after restart and the null document deleted.
- 10. IEOSDUMP does not flag an error in the option field. It places the snapshot file in the default /PRT file.

#### DOS/UTILITY PILES RELEASED:

SYSTEM2/SYS SYSTEM3/SYS SYSTEM4/SYS SYSTEM5/SYS

Filename Description

Automatic Keyin Command Function
Program Chaining Command
CHAIN Overlay
DOS.H entry points and definitions for LINKing
DOS.H 2.6 Print file of release form
Verification of diskette system tables
EECDIC Sequence Overlay for SORT
ISAM Index File Generator
ISON System Library Maintenance Utility
DOS Sorting Utility
Resident Operating System
PREP Overlay
CLOSE Overlay
OPEN Overlay
Tasking/Communication software
ABORT Overlay
RAM screen/RAM keyboard loader
Subdirectory and DOS Function Overlay
Absolute library for mixed-media
Relocatable library for mixed media support
ISON Chain file to upgrade existing systems
DOS.H relocatable LINKING loader
System Utilities Files AUTOKEY/CMD CHAIN/CMD CHAIN/OV1 DOSGUP/REL DOSH/RFM DSKCHK15/CMD EBCDIC/SEQ INDEX/CMD LIBSYS15/CMD SORT/CMD SYSTEMO/SYS SYSTEM1/SYS

SYSTEM6/SYS SYSTEM7/SYS SYSTEM/OVL SYSTEM/REL UPGRADE/H UTILITY/LNK UTILITY/SYS

FIRST DISKETTE:

Filename

SYSTEM FILES RELEASED:

Description Chain to set up 9320 volume Software Release Notification for IEOS 1.5.1 (1500-WP) MAKE9320/CHN IEOS/RFM

SINGLE SIDED SINGLE DENSITY DISKETTES: (20697)

Standard DOS.H 2.6 Diskette

SECOND DISKETTE:

(Word-Processing #1)

Filename

Description

IEOS/CMD

Word Processing Command File #1

THIRD DISKETTE:

(Word-Processing #2)

Filename

Description

IEOS1/ABS

Word Processing Command File #2

FOURTH DISKETTE:

(Utility) Description

Filename

POASSIO/REL IEOSDUMP/CMD Utilities Command File Abbreviated Pascal Run-Time I/O Library Snapshot Screen Dump Program

PIRTH DISKRTTR.

(Common)

Filename

Description

COMMON/LIB IEOSTART/PRT

Help Information Library Installation Guide

IEOS/WP (1500) I.5.1 page 7

SINGLE SIDED DOUBLE DENSITY DISKETTES: (20809)

FIRST DISKETTE:

Standard DOS.H 2.6 Diskette

SECOND DISKETTE:

(Word Processing Diskette)

Filename

Description

IEOS/CMD

POASSIO/REL

Word Processing Command Abbreviated Pascal Run-Time I/O Library

THIRD DISKETTE:

(Utility)

Filename IEOS/CMD

Description

IEOS/CMD IEOS/DUMP/CMD IEOS/RFM

MAKE9320/CHN POAS510/REL

Word Processing Command Snapshot Screen Dump Program Software Release Notification Form for IEOS 1.5.1 (1500-WP) Chain to Set up 9320 Volume Abbreviated Pascal Run-Time I/O Library

FOURTH DISKETTE:

(HELP/LONGFORM)

Filename

Description

COMMON/LIB IEOS/CMD POASSIO/REL IEOSTART/PRT

Help Information Library Word Processing Command
Abbreviated Pascal Run-Time I/O Library
Installation Guide

IEOS/WP (1500) 1.5.1 page 8

DOUBLE SIDED DOUBLE DENSITY DISKETTES: (20793)

FIRST DISKETTE:

(Standard DOS.H 2.6 Diskette)

SECOND DISKETTE:

(Word Processing Diskette)

Description

Filename

IEOS/RFM

IEOS/CMD POAS5IO/REL COMMON/LIB IEOSDUMP/CMD IEOSTART/PRT

IEOS Command File Abbreviated Pascal Run-Time I/O Library Help information library Snapshot Screen Dump Program Installation guide Software Release Notification for IEOS 1.5.1 (1500-WP)

#### DATAPOINT CORPORATION

OFFICE SYSTEMS GROUP

#### SOFTWARE RELEASE NOTIFICATION

LICENSE REQUIRED NOTE:

The software item documented on this form is the property of Datapoint Corporation and may be used or transferred only pursuant to the terms of a license agreement between Datapoint and the user.

RELEASE TYPE: Product Feature Enhancement

RELEASE STATE: Final Release

PRODUCT FAMILY/PRODUCT LINE VER.REL.REV: IEOS/WP (1800) 1.5.1

RELEASE DATE: January 14, 1982

DESCRIPTION:

Integrated Electronic Office Station

RELEASE MEDIA: DOS.G Diskettes

SOFTWARE CANCELLED BY THIS RELEASE: TEOS/WP (1800) 1.4.1

## MINIMUM HARDWARE REQUIRED:

Processor/Series: 1800 Memory Size: Disk: Printer: Local

SOFTWARE:

DOS.G 2.6

#### RELEASE ITEMS:

|               | MODEL CODE | DESCRIPTION                                  |
|---------------|------------|----------------------------------------------|
| Object Code:  | 9821       | IEOS/WP (1800) 1.5.1                         |
| Object Media: | 20651      | (4) Single-Sided Double<br>Density Diskettes |
| Object Media: | 20793      | (2) Double-Sided Double<br>Density Diskettes |
| User's Guide: | 50502      | Simplified User's Guide                      |
|               | 50547      | Supervisor's User's Guide                    |

TEOS/WP (1800) 1.5.1 page 3

6. After outputting pitch changes to a serial printer from IEOS, the pitch is not reset to 10. Prior to exiting IEOS, issue the FORMS command with no parameters to reset the printer default values.

#### FEATURES:

See the IEOS Product Specification, Version 1.4 (Model Code \$60926).

#### ENHANCEMENTS:

## o Memory Manager

Qualified overlays are stored in the upper memory of processors with more than 64K. Requested resident overlays are then loaded from upper memory rather than disk improving execution speed.

#### o Improved printer configurability

A flag byte has been added to control (1) spooled printfile page parity and (2) transmission of escape codes to the local printer.

## OUTSTANDING PROBLEMS:

- The current document pointer sometimes erroneously shows a library (for example, INBOX) to be empty. Execution of the CATALOG command on the library will update the current document status.
- An attempt to replace an existing and write-protected CUTn/WP file with another CUT (using the Editor CUT command) will cause an IEOS outage.
- 3. If the following steps are performed in HIGHLIGHT mode, set justification to CENTER, key-in text, press RETURN, then attempt to delete the new-line command using the DELETE key. The system will beep and position the cursor to the center of the line containing the new-line command without having deleted the new-line command. The new-line may be deleted by using the LEFT ARROW to position the cursor over the new-line, then pressing DELETE.
- 4. When editing justified text (even left and right margins), certain conditions will cause unnecessary "system generated" spaces to be left in the line being edited, rather than readjusting the entire line, then word-wrapping forward. This condition can be corrected by positioning the cursor to the beginning of the line, then pressing the INSERT key twice, causing all following text and spaces to be justified properly.
- 5. If a null standalone file (containing only an End-of-File mark) is COPYed into a library, any attempt to MODIFY the null document will result in an outage. The library should be UNLOCKed after restart and the null document deleted.

TEOS/WP (1800) 1.5.1 page 4

## DOS/UTILITY FILES RELEASED:

| Filename     | Description                                  |
|--------------|----------------------------------------------|
| AIMDEX/CMD   | AIM File Generation Utility                  |
| AUTOKEY/CMD  | Automatic Keyin Command Function             |
| CHAIN/CMD    | Program Chaining Command                     |
| CHAIN/OV1    | CHAIN Overlay                                |
| COPYFILE/OVG | Copyfile Overlay for DOS.G                   |
| DOS/EPT      | DOS Entry Point File                         |
| DOSEPT/REL   | DOS Entry Points in Relocatable Form         |
| DOSG/RFM     | DOS.G 2.6 Software Release Notification Form |
| EBCDIC/SEQ   | EBCDIC Sequence Overlay for SORT             |
| INDEX/CMD    | ISAM Index File Generator                    |
| SORT/CMD     | DOS Sorting Utility                          |
| SORT/OV1     | SORT Utility Overlay                         |
| SYSTEMO/SYS  | Resident Operating System                    |
| SYSTEM1/SYS  | PREP Overlay                                 |
| SYSTEM2/SYS  | CLOSE Overlay                                |
| SYSTEM3/SYS  | OPEN Overlay                                 |
| SYSTEM4/SYS  | ALLOC Overlay                                |
| SYSTEM5/SYS  | ABORT Overlay                                |
| SYSTEM6/SYS  | System Initialization Overlay                |
| SYSTEM7/SYS  | Subdirectory and DOS Function Overlay        |
| UPGRADEG/26  | Chain File for Partial DOS.G Upgrade         |
| UTILITY/LNK  | Relocatable loader                           |
| UTILITY/OVL  | Memory resident overlays and DOS functions   |
| UTILITY/REL  | Select relocatable library members           |
| UTILITY/SYS  | System Utilities Files                       |
|              |                                              |

#### SYSTEM FILES RELEASED:

## SINGLE-SIDED DISKETTES

FIRST DISKETTE:

Standard DOS.G 2.6 Diskette

Filename

Description

LIBSYS/CMD

Library utility command file

SECOND DISKETTE:

(Word-Processing)

Filename

Description

POASSIO/REL

IEOS for word-processing PASCAL Run Time Library

\*\* Minimize DOS.G File Contents

THIRD DISKETTE:

(Utility)

IEOS/CMD

Filename

Description

POASSIO/REL IEOSDUMP/CMD MAKE9320/CHN IEOS/RFM IEOS for utility commands PASCAL Run Time Library Snapshot screen dump program Chain to build IEOS on 9320 disk Software Release Notification Form

\*\* Minimize DOS.G File Contents

FOURTH DISKETTE:

(Help/Longform)

Filename

Description

IEOS/CMD POAS8IO/REL COMMON/LIB IEOSTART/PRT

IEOS for HELP command PASCAL Run Time Library Library for HELP command Installation Guide

\*\* Minimize DOS.G File Contents

IEOS/WP (1800) 1.5.1 page 7

\*\* DOS.G 2.6 Minimize File Contents on IEOS 1800 Diskettes:

Filename

Description

SYSTEMO/SYS

SYSTEMO/SYS SYSTEM1/SYS SYSTEM2/SYS SYSTEM3/SYS SYSTEM4/SYS SYSTEM5/SYS

Resident Operating System
PREP Overlay
CLOSE Overlay
OPEN Overlay
ALLOC Overlay
ABORT Overlay
System Initialization Overlay
Subdirectory and DOS Function Overlay
Relocatable Loader
Memory Resident Overlays and DOS Functions
Select Relocatable Library Members

SYSTEM6/SYS

SYSTEM7/SYS UTILITY/LNK UTILITY/OVL

UTILITY/REL

UTILITY/SYS

Filename

Description

BACKUP/CMD COPY/CMD PUTIPL/CMD

Disk Copy and Defragmentation Program File Copy Utility Write IPL & Bootblock to UPGRADEd Disks

DOUBLE-SIDED DISKETTES

FIRST DISKETTE:

Standard DOS.G 2.6 Diskette

SECOND DISKETTE:

Word Processing Diskette

Filename

Description

IEOS/CMD POAS8IO/REL

IEOS Command File
PASCAL Run Time Library
Snapshot Screen Dump Program
Software Release Notification Form
IEOS Installation Guide
Library for HELP Command I EOSDUMP / CMD IEOS/RFM

IEOSTART/PRT COMMON/LIB

\*\* Minimize DOS.G File Contents

KEY 1800 2.1

page 1

# DATAPOINT COMPUTER SYSTEMS DIVISION

# PROGRAM RELEASE FORM

## NOTE: LICENSE REQUIRED

The software item documented on this form is the property of Datapoint Corporation and may be used or transferred only pursuant to the terms of a license agreement between Datapoint and the user.

SYMBOL/VER.REV: KEY1800 2.1

DESCRIPTION:

1800 KEYBOARD DIAGNOSTIC

PURPOSE:

B - Improves performance C - Adds new features (enhancements)

RELEASE MEDIA:

Cassette
Single-Sided Double Density Diskette
Double-Sided Double Density Diskette
48 Sectors

TOTAL SIZE:

SOFTWARE CANCELLED BY THIS RELEASE: KEY1800 1.3

EXECUTION SUPPORT:

Software:

DOS.D 2.7 DOS.G 2.6.2 ARC 1.7

Hardware:

1800/3800 Processor: Minimum Size: 32K 1842/937X/939X

5500/6600 Partition Supervisor Compatible: No

Note: 3800 execution requires DOS.D 2.7 and ARC 1.7.

ASE ITEMS: MODEL CODE
User's Guide: 50387-01
Program Media: 20533
Program Media: 40353
Program Media: 40494 14 Pages 1 DMF Cassette 1 SS/DD Diskette 1 DS/DD Diskette

DETAILED DESCRIPTION:

KEY1800 is a complete diagnostic/exerciser for the 1800 keyboard logic and switches. It will provide the user with the software by which to test the following: Alpha-numeric keyboard keys, Keyboard Number Pad, and Special Function keys.

#### REVISIONS:

- 1. Exit back to DOS via BOOT\$ is the conventional DOS entry point.
- 2. Defined a method for distinguishing keyboard type.
- 3. Keyboard type can now be reselected.
- 4. Keyboard selection type default is now Multi-Purpose Keyboard.
- 5. Program Header now appears on the first screen.
- 6. Misleading instructions reworded.
- 7. Fixed SPR's 9248 and 9250.
- Incorporated a standard program restart address at memory location  $010000\,$  .

#### PROGRAM FILES RELEASED:

KEY1800/CMD

Command File Release Form print file

MINI ACD 1.1.2 page 2

## FEATURES:

The Datapoint Corporation INFOSWITCH/MINI ACD is a compact automatic INE Datapoint Corporation INFOSWITCH/MINI ACD is a compact automatic call distribution telephone switching system that provides call activity management information collection, and reporting. As a simplified version of the full-featured ACD, the MINI ACD is designed for small business environments, not requiring the sophistication of the full-featured system. For futher information, please refer to Version 1.1 of the Product Specification, Model Code 61138.

## **ENHANCEMENTS:**

The Position Activity Report has been enhanced to indicate currently signed-on positions with an asterisk. This signifies that ATTENDED time from the last sign-on at that position will not be included in this report. That time will be included on the first report performed after sign-off at that postion.

## PROBLEMS CORRECTED:

- Erroneous data in the comment line in of the Position Activity Report and the Line Utilization Report has been corrected.
- 2. On the supervisor display, the inaccurate reporting of Longest Waiting Timed was corrected.
- 3. On the supervisor display, the conditional display of invalid QUE counts was corrected.
- The generation of an additional printer form feed following completion of a report was removed.
- On the supervisor display, the position of the Agent Status field was moved to the left to prevent the secondary status field from being too short.
- A problem that resulted in a call processing buffer becoming "locked" to an agent position if the position was signed off and a key was depressed has been resolved.
- A program problem that resulted in system outages with reason codes  $036\ \mbox{and}\ 052\ \mbox{has}$  been corrected.

## OUTSTANDING PROBLEMS:

- When an incoming call is transferred from one position to another the incoming talk time (for the transferred-to agent) includes any consultation talk time.
- 2. If the group calls waiting threshold is exceeded the calls waiting lamps may not slow flash at positions assigned to that group.

#### DATAPOINT CORPORATION

## OFFICE COMMUNICATIONS SYSTEMS DIVISION

SOFTWARE RELEASE NOTIFICATION

NOTE: LICENSE REQUIRED

The software item documented on this form is the property of Datapoint Corporation and may be used or transferred only pursuant to the terms of a license agreement between Datapoint and the user.

RELEASE TYPE: Maintenance Release

RELEASE STATE: Final Release

PRODUCT FAMILY/PRODUCT LINE VER.REL.REV: MINI-ACD I 1.1.2

RELEASE DATE: April 1, 1982

DESCRIPTION: INFOSWITCH/MINI AUTOMATIC CALL DISTRIBUTOR SYSTEM

RELEASE MEDIA: Three Cartridge Tapes

SOFTWARE CANCELLED BY THIS RELEASE: MINI-ACD I 1.1.1

MINIMUM HARDWARE REQUIRED.

9901-002 thru 9907-002, 9910-002 160 CPS Printer with Serial Interface Printer: Terminal/Series: 8200

RELEASE ITEMS:

Object Code:

Object Media:

MODEL CODE DESCRIPTION 20823 Operating System and Utilities 80487 Data Cartridge Tapes

User's Guide: 50632 User's Guide for MINI ACD (Previously Released)

MINI ACD 1.1.2

page 3 \_

# SYSTEM FILES RELEASED:

Cartridge Tape No. 1 - On-Line Tape

Track 0 - On-line Program

Track 1 - ASCII Data for Supervisor Display and printer output

Cartridge Tape No. 2 - Utility Tape

Dump Analyzer
INITTRK1 (Track 1 Initialization)
MINICART (Extended Cartridge Tape Diagnostic)
RAM Diagnostic
I/O Diagnostic Line Interface Diagnostic Matrix Diagnostic Tone Devices Diagnostic Cartridge Tape Formatter

Cartridge Tape No. 3 - Formatted tape required with the diagnostic MINICART

## DATAPOINT COMPUTER SYSTEMS DIVISION

## PROGRAM RELEASE FORM

NOTE: LICENSE REQUIRED

The software item documented on this form is the property of Datapoint Corporation and may be used or transferred only pursuant to the terms of a license agreement between Datapoint and the user.

SYMBOL/VER.REV: MLUN200 3.1

DESCRIPTION:

Univac UNISCOPE MULTILINK Interface

PURPOSE:

C - Adds new features (Enhancements)

RELEASE MEDIA:

Cassette

Single-Sided Single Density Diskette Single-Sided Double Density Diskette Double-Sided Double Density Diskette

TOTAL SIZE:

120 Sectors

SOFTWARE CANCELLED BY THIS RELEASE: MLUN200 2.1

EXECUTION SUPPORT:

Software:

DOS.C 2.4.2 DOS.D 2.7 DOS .E/.G 2.6.2 DBCMP 2.1/DBML11 1.2 DS45500 1.6 DS46600 1.6 DS5 3.3 LINK 2.4

Hardware:

1150/1170/1300/3800/5500/6600

Processor: Minimum Size:

Disk: Printer:

935X/936X/937X/938X/939X Local

9481 or ICA (1800/3800 only) Minimum CTS delay of 8.5 ms.

5500/6600 Partition Supervisor Compatible: No

40469

MODEL CODE RELEASE ITEMS: User's Guide: Program Media: Program Media: Program Media: 50294 20422

Program Media:

RELEASE 35 Pages 1 DMF Cassette 1 SS/SD Diskette 1 SS/DD Diskette 1 DS/DD Diskette

MLUN200 3.1

page 3

- The emulator will no longer miss polls intermittently when running against certain  ${\tt UNIVAC}$  software.
- 10. A Datascope emulation feature has been added to the MULTILINK. If enabled, it displays all characters transmitted and received on the processor screen.
- 11. A "DUPLICATE LABEL MESSAGE" was encountered while attempting to link MLUN200 in with DS5. This has been corrected with this release.
- 12. Support has been added for the 'BEL' character to be passed in the Route Variable.

PROGRAM FILES RELEASED:

MLUN200/REL

Multilink communications driver and ACALL routine for cursor positioning

TXUNIVAC/TXT MAKEUNIV/CHN

Sample Databus program
Chain file for linking and configuring MLUN200
Program Release Form print file

RELEASE TYPE: PRODUCT CAPABILITY

RELEASE STATE:

FINAL RELEASE

MARCH 3, 1982

PRODUCT FAMILY/PRODUCT LINE VER.REL.REV: MULTIPLAN D 1.1

RELEASE DATE:

MULTI PLAN DESCRIPTION:

RELEASE MEDIA:

One 10 Megabyte Disk or, One 25 Megabyte Disk or, One 60 Megabyte Disk or, One Single Sided Double Density Diskette or, One Double Sided Double Density Diskette

SOFTWARE CANCELLED BY THIS RELEASE: NONE

MINIMUM HARDWARE REQUIRED:

Processor/Series:

1800/3800/8600 184X/937X/939X

Memory Size: Disk: Printer:

Local

RELEASE ITEMS:

|               | MODEL CODE | DESCRIPTION                |
|---------------|------------|----------------------------|
| Object Code:  | 9854       | MULTIPLAN D 1.1            |
| Object Media: | 20653      | On 10 Megabyte System Disk |
| Object Media: | 20654      | On 25 Megabyte System Disk |
| Object Media: | 20655      | On 60 Megabyte System Disk |

DETAILED DESCRIPTION:

MLUN200 is a communications interface for the multilink facility in Datashare. It permits connection of a Datashare system to a Univac processor, using the UNISCOPE line discipline. MLUN200 will optionally support from one to twenty-four users, using synchronous communications at speeds up to 4800 bits per second. MLUN200 is released in the form of relocatable object. A chain file MAKEUNIV/CHN must be executed by the user to link MLUN200 with the correct Datashare interpreter and to configure MLUN200 with the required options. TXUNIVAC, a Databus program which uses MLUN200, has also been released to serve as an example for the Datashare user. TXUNIVAC may be used to communicate with a Univac mainframe in a conversational interactive mode.

## REVISIONS:

\*\* 3.1 \*\*

- 1. Support has been added for the 1800/3800 ICA.
- A problem with receiving specific SID's in status polls has been corrected. The terminal would respond with the wrong SID.
- ٦. Implemented a 10 character receive buffer to allow for possible
- Support has been added for the 4 special function keys of the UNISCOPE.
- The program will now process a BCC character of octal 026 (SYN) properly while receiving. 5.
- The sample DATABUS program "TXUNIVAC" has been corrected so that when using the ACALL to convert cursor positioning, the horizontal and vertical coordinates are not reversed.
- The program will "ROLLOUT" properly when the mainframe is not actively polling the terminals.

Line turnarounds on the 1800 processor have been improved slightly. The driver would sometimes miss messages. 8.

MULTIPLAN D 1.1

page 1

DATAPOINT CORPORATION

OFFICE SYSTEMS GROUP

SOFTWARE RELEASE NOTIFICATION

NOTE: LICENSE REQUIRED

The software item documented on this form is the property of Datapoint Corporation and may be used or transferred only pursuant to the terms of a license agreement between Datapoint and the user.

| Object Media:       | 20651 | On (1) Single-Sided Double<br>Density Diskette                       |
|---------------------|-------|----------------------------------------------------------------------|
| Object Media:       | 20793 | On (1) Double-Sided Double<br>Density Diskette                       |
| Installation Guide: | 61338 | MULTIPLAN Version D 1.1<br>Installation Guide for<br>DOS.D and DOS.G |
| User's Guide:       | 50683 | MULTIPLAN DOS User's Guide                                           |

#### OUTSTANDING PROBLEMS:

- 1. Row and/or Column References in the form of Rm:n or Cm:n where m>n
- In rare instances the alignment of linked windows is lost. If this should occur, re-link them.

MULTIPLAN D 1.1

page 4

## SYSTEM FILES RELEASED:

| F | i 1 | en | am | ŧ |
|---|-----|----|----|---|
|   |     |    |    |   |

Description

MP/CMD MPHLP/TMP MP/RFM MP/PRT

MULTIPLAN Command MULTIPLAN Online HELP Manual Software Release Notification Form MULTIPLAN D 1.1 Installation Guide

DOS/UTILITY FILES RELEASED:

Description

AIM File Generation Utility
ARC User's Sign-on Log (DOS.D)
Automatic Keyin Command Function
Disk Copy and Defragmentation Program
Program Chaining Command
CHAIN Overlay 1
CRAIN Overlay 1
CRAIN Overlay 2
Copyfile Command
Copyfile overlay for 9370/9374 (DOS.D)
Copyfile overlay for DOS.G
Copyfile overlay for DOS.G
Copyfile overlay for 9390 (DOS.D)
DOS Entry Point File
DOS.D 2.7 Software Release Notification Form
DOS.G 2.6 Software Release Notification Form
DOS.G 2.6 Software Release Notification Form
DOS Entry Points in Relocatable Form
System data check and repair
EBCDIC Sequence Overlay for SORT
DOS General Purpose Editor
ISAM Index File Generator
Cassette Input Utility
DOS Sorting Utility
DOS Sorting Utility
SORT Utility Overlay
Resident Operating System
PREP Overlay
CLOSE Overlay
OPEN Overlay
ALLOC Overlay Filename Description AIMDEX/CMD ARCCODE/TXT AUTOK EY/CMD BACKUP/CMD CHAIN/CMD CHAIN/OV1 CHAIN/OV2 COPYFILE/CMD COPYFILE/OVD COPYFILE/OVG COPYFILE /OVY DOS/EPT DOSD/RFM DOSG / RFM DOSG/RFM DOS EPT/REL DSKCHECK/CMD EBCDIC/S EQ EDIT/CMD INDEX/CMD MIN/CMD SORT/CMD SORT/OV1 SYSTEMO/SYS SYSTEM1/SYS SYSTEM2/SYS CLOSE Overlay
OPEN Overlay
ALLOC Overlay
ABORT Overlay
System Initialization Overlay
Subdirectory and DOS Function Overlay
Chain File for partial DOS.D Upgrade
Chain File for partial DOS.G Upgrade
Relocatable loader
Memory resident overlays and DOS functions
Select relocatable library members
System Utilities Files SYSTEM3/SYS SYSTEM4/SYS SYSTEM5/SYS SYSTEM6/SYS SYSTEMO/SIS SYSTEM7/SYS UPGRADE/27 UPGRADEG/26 UTILITY/LNK UTILITY/OVL UTILITY/REL UTILITY/SYS

S1800 4.1

page 1 .

## DATAPOINT COMPUTER SYSTEMS DIVISION

## SYSTEM RELEASE FORM

NOTE: LICENSE REQUIRED

The software item documented on this form is the property of Datapoint Corporation and may be used or transferred only pursuant to the terms of a license agreement between Datapoint and the user.

SYMBOL/VER.REV: S1800 4.1

DESCRIPTION: 1800 Software System

PURPOSE: C - Adds new features (enhancements)

Single-Sided Double Density Diskette Double-Sided Double Density Diskette RELEASE MEDIA:

SOFTWARE CANCELLED BY THIS RELEASE: S1800 3.1

EXECUTION SUPPORT:

Software: None

Hardware: 1800

Minimum Size: Printer: 64K 9231/9235

MODEL CODE RELEASE RELEASE ITEMS: Program Media: Program Media: 40421 40445 4 SSDD Diskettes 2 DSDD Diskettes

DETAILED DESCRIPTION:

The 1800 Software System, S1800 4.1, consists of the following Datapoint released programs.

## SS/DD Diskettes contain:

Diskette 1 of 4 DATABUS Compiler 1800 Single/Double-Density File Copy Utility 1800 Diskette Operating System Maintenance Release 1800 System Release Form DBCMPLUS 3.3 DCCONV18 1.3 DOS.G 2.6 DOS.G 2.6.2 S1800/RFM

Diskette 2 of 4 ARCOPY 2.1 CHAINPLS 3.1 DCDFMT18 2.1 ARC File Copy Utility
'CHAIN' File Compiler and Executor
1800 IBM Diskette Conversion Program

LINK 2.4 Linking Editor for Relocatable Modules
DOS.D 2.7 LOAD COMMAND LOAD18 2.1

Diskette 3 of 4 DSKGEN18 1.1

DOS.D 1800 Diskette DOS.D 1800 Diskette Generation Utility FAST SORT Program System Library Maintenance Utility Relocatable FIX Utility FASTSORT 3.2 LIBSYS 2.2 FIXREL 2.1

Diskette 4 of 4 DS6 1.3

DATASHARE VI Version 1

## DS/DD Diskettes contain:

Diskette 1 of 2 CHAINPLS 3.1
DBCMPLUS 3.3
DCCONV18 1.3

'CHAIN' File Compiler and Executor DATABUS Compiler 1800 Single/Double-Density File Copy Utility 1800 IBM Diskette Conversion Program 1800 Diskette Operating System Maintenance Release DOS.D 1800 Diskette DCDFMT18 2.1

DOS.G 2.6 DOS.G 2.6.2 DSKGEN18 1.1 LINK 2.4

Generation Utility
Linking Editor for Relocatable

Modules LOAD18 2.1

S1800/RFM Diskette 2 of 2 Modules DOS.D 2.7 LOAD COMMAND 1800 System Release Form

ARCOPY 2.1 DS6 1.3 FASTSORT 3.2 FIXREL 2.1 LIBSYS 2.2

ARC File Copy Utility DATASHARE VI Version 1 FAST SORT Program Relocatable FIX Utility System Library Maintenance Utility

#### REVISIONS:

1. DBCMPLUS 3.3 replaces DBCMPLUS 3.2.

2. DS6 1.3 replaces DS6 1.1.

DSGEN 1.2 has been removed. 3.

4. DSTEXT 3.1 has been removed.

5. DCDFMT18 2.1 replaces DCDFMT18 1.2.

6. FIXREL 2.1 replaces FIXREL 1.3.

> T301DG86 1.1 page 1

# DATAPOINT COMPUTER SYSTEMS DIVISION

## PROGRAM RELEASE FORM

## NOTE: LICENSE REQUIRED

The software item documented on this form is the property of Datapoint Corporation and may be used or transferred only pursuant to the terms of a license agreement between Datapoint and the user.

SYMBOL/VER.REV: T301DG86 1.1

DESCRIPTION:

Diagnostic Program for 9301 Storage Subsystem

PURPOSE:

D - New software package

RELEASE MEDIA:

20MB Tape Cartridge

TOTAL SIZE:

168 Sectors

SOFTWARE CANCELLED BY THIS RELEASE: None

## EXECUTION SUPPORT:

Software:

STAND ALONE

Hardware:

Processor: Minimum Size: 8600 64K 9301

Serial Freedom Printer:

5500/6600 Partition Supervisor Compatible: No

RELEASE ITEMS:

MODEL CODE RELEASE

User's Guide: Program Media: Program Media: 50687 20854 20855 94 Pages 1 20MB LGO Tape Cartridge 1 DMF Cassette

## DETAILED DESCRIPTION:

Diagnostic program for 9301 storage subsystem.

T301DG86 1.1

page 2

## Revisions:

## \*\* 1.1 \*\*

- Bottom line of screen will not flash on execution of Tests 160, 161, 162, and 170.
- The problem that causes the program to execute spooling/despooling operations only on drive 0 is fixed. 2.
- The problem that causes the program not to report a tape soft 3. error is fixed.
- Problems in disk/spooling LED level 2 diagnostics are corrected.
- 5. User's Guide updated.

DSKGEN18 1.1 has been added. DCCONV18 1.3 replaces DCCONV18 1.2.

LOAD18 2.1 has been added.

11. ARCOPY 2.1 has been added.

12. LINK 2.4 replaces LINK 2.3.

DOS.G 2.6.2 maintenance release has been added.

q.

10.

- 6. The problem that causes all read errors to be ignored when the verify data option is disabled is fixed.
- 7. Instructions for key conventions to continue from the BUFFER DUMP mode were corrected.
- 8. Parameters for cylinder, track, and sector ranges were added to the interpreter menu.
- Progress messages were added to the operator abort sequence indicating when the abort sequence was initiated and when it completes. 9.
- 10. Lower case 'o' was changed to an upper case'O' in the interpreter
- Warning messages have been added to the test menu for those tests that ignore disk limits entered by the user. 11.
- Status output for level 2 diagnostics was corrected.
- 13. Added corrections to help screen.

#### LIMITATIONS :

REVISIONS:

\*\* 1.1 \*\*

Resolves all SPR'S

PROGRAM FILES RELEASED:

T310DG86/RFM Program Release Form print file T310DG86/CMD Command Object File

- CAUTION: When Test #2 (SIO RAM Check) is aborted by the operator, the results are unpredictable.
- CAUTION: Before using Tests #201 (Disk Single Track Write) or #203 (Disk Track Long Write), check the User's Guide to determine on which track the test will write.

PROGRAM ETLES RELEASED:

T301DG86/CMD Executable Command File
T301DG86/RFM Software Release Form

DATAPOINT COMPUTER SYSTEMS DIVISION

PROGRAM RELEASE FORM

NOTE: LICENSE REQUIRED

The software item documented on this form is the property of Datapoint Corporation and may be used or transferred only pursuant to the terms of a license agreement between Datapoint and the user.

SYMBOL/VER REV: T310DG86 1.1

DESCRIPTION:

9310 Disk Diagnostic for Use on an 8600 Processor

PURPOSE:

A - Corrects Problems

RELEASE MEDIA: Cassette TOTAL STEE .

120 Sectors

SOFTWARE CANCELLED BY THIS RELEASE: None

EXECUTION SUPPORT:

Software:

DOS.D 2.7

Hardware:

Processor: 8600 Minimum Size: 64K Disk: 9310

5500/6600 Partition Supervisor Compatible: No

RELEASE ITEMS: MODEL User's Guide: 50684 Program Media: 20852

MODEL CODE RELEASE 50684 25 Pages 20852 1 DMF Cassette

DETAILED DESCRIPTION:

 $\tt T310\,DG86$  is a diagnostic program for testing the 9310 Disk drive from an 8600 processor. The diagnostic may be used for isolating failures in the disk drive or as a proof of performance test.

T310DG86 1.1

page 2

T481DG55 1.1

page 1

DATAPOINT COMPUTER SYSTEMS DIVISION

PROGRAM RELEASE FORM

NOTE: LICENSE REQUIRED

The software item documented on this form is the property of Datapoint Corporation and may be used or transferred only pursuant to the terms of a license agreement between Datapoint and the user.

SYMBOL/VER.REV: T481DG55 1.1

DESCRIPTION:

Multifunction Communications Adaptor Test

PURPOSE:

D - New software package

TOTAL SIZE:

RELEASE MEDIA:

Cassette Single-Sided Single Density Diskette Single-Sided Double Density Diskette Double-Sided Double Density Diskette 72 Sectors

SOFTWARE CANCELLED BY THIS RELEASE: MF948 1.1

EXECUTION SUPPORT:

Software:

DOS.C 2.4.2 DOS.G 2.6.2

Hardware:

1150/1170/1800/3800/5000/5500/6000/6600 20K USER RAM 1842/935X/937X/938X/939X 9481 Disk:

Comm:

5500/6600 Partition Supervisor Compatible: No

RELEASE ITEMS: MODEL CODE RELEASE ASE ITEMS: User's Guide: Program Media: Program Media: Program Media: Program Media: 50690 20856 20857 40492

39 Pages 1 LGO Cassette 1 SS/SD Diskette 1 SS/DD Diskette

Processor: Minimum Size:

#### DETAILED DESCRIPTION:

T481DG55 is a diagnostic designed to do a functional test of the 9481 multifunctin communication adapter. It is structured as a loop-back test, so loop back pluqs are needed. The diagnostic runs on 1150, 1170, 1800, 3800, 5000,5500, 6000, and 6600 processors with a minimum of 20K of User RAM. Options are provided to allow an experienced operator to precisely control the operation of the diagnostic; but every option may be defaulted by pressing the ENTER key, allowing a less experienced operator to easily execute the AUTO test sequence. The auto test sequence requires that the loop-back plug 1 be connected to connector J3 on the unit under test.

Executable (Linked) Object File Release Form print file T481DG55/CMD T481DG55/RFM

TERMEX55 1.1

page 2

PROGRAM FILES RELEASED:

TERMEX55/CMD TERMEX55/RFM Terminal exercise object file Helease Form print file DATAPOINT COMPUTER SYSTEMS DIVISION

PROGRAM RELEASE FORM

NOTE: LICENSE REQUIRED

The software item documented on this form is the property of Datapoint Corporation and may be used or transferred only pursuant to the terms of a license agreement between Datapoint and the user.

SYMBOL/VER.REV: TERMEX55 1.1

Terminal and Workstation Exerciser DESCRIPTION:

PURPOSE: D - New software package

RELEASE MEDIA:

Cassette Single-Sided Double Density Diskette Double-Sided Double Density Diskette

TOTAL SIZE:

SOFTWARE CANCELLED BY THIS RELEASE: TSTUBE55 1.1

EXECUTION SUPPORT:

Software: DOS.D 2.7 DOS.G 2.6.2

Processor:

1800/3800/5000/5500/6000/6600 48K

Minimum Size: Disk: Printer:

NONE Serial (optional)

RELEASE ITEMS: MODEL CODE RELEASE

RELEASE 34 Pages 1 DMF Cassette 1 SS/DD Diskette 1 DS/DD Diskette ASE TIEMS: MODEL
User's Guide: 50679
Program Media: 20349
Program Media: 40484
Program Media: 40485

# DETAILED DESCRIPTION:

The TERMEX55 exerciser is designed to exercise terminals and workstations through the use of a multiport driven by a 6600, 5500, 3800, or 1800 processor. Up to three multiports can be supported by the exerciser.

TERMEX55 consists of five exercises, which are selectable through the master menu. Each exercise is identified by a single digit (1-5). The master menu is displayed on each terminal that goes on-line during execution. Each terminal is configured for testing by TERMEX55 before displaying the menu.

There are three types of terminals which may be tested by TERMEX55: 3600,8200, and 8220. There is also a provision for testing remote terminals via a 9408 modew connected to the multiport.

All tests require visual inspection of the terminal under test by the operator to ensure proper functioning.